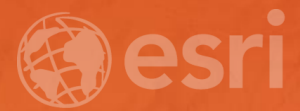

# Establish an Initial Operating Capability for Your Organization

Matt Marino | Technical Consulting Manager | Esri Professional Services

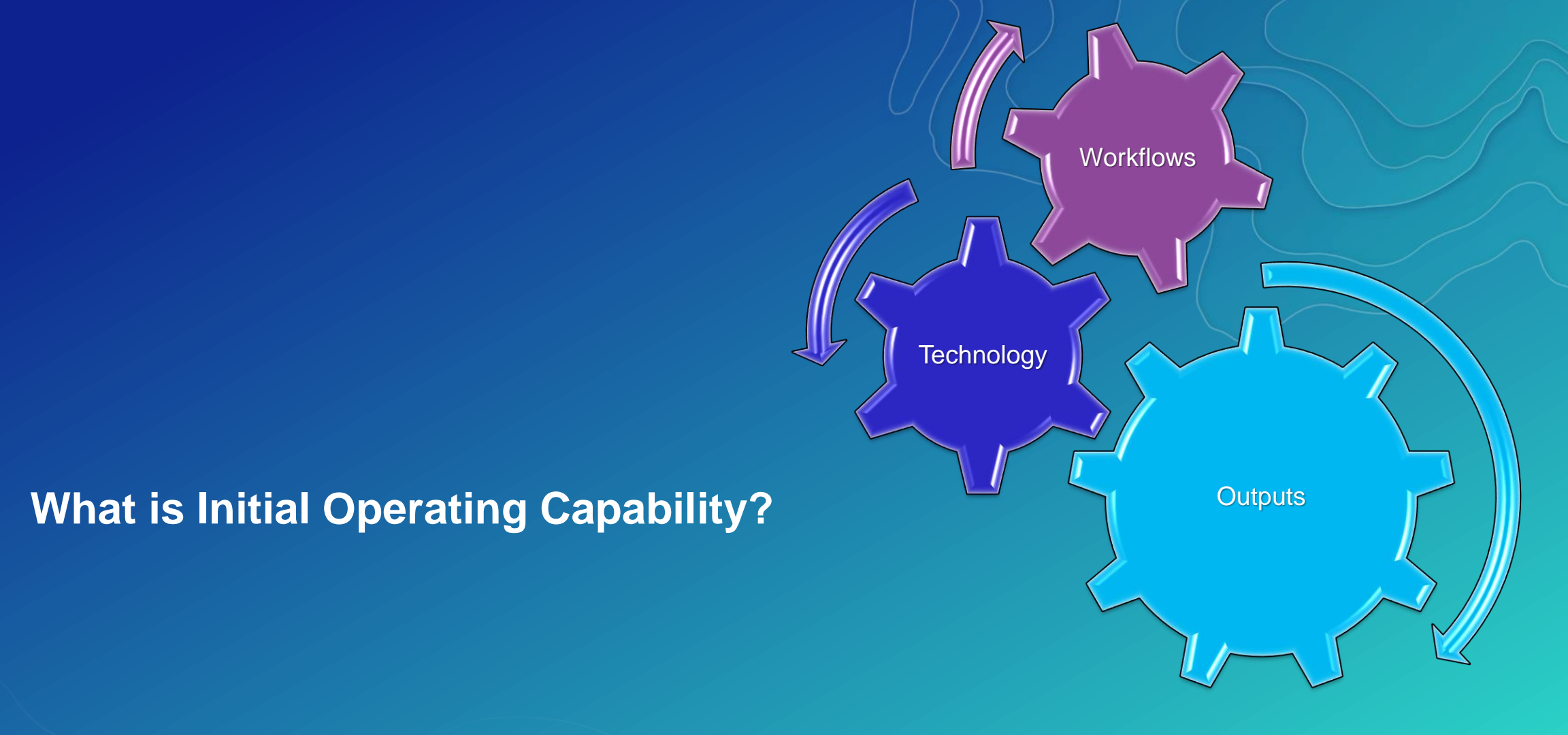

• **"The state achieved when a capability is available in its minimum usefully deployable form"**

# Web GIS Is Transforming GIS

**Opening, integrating and simplifying everything**

#### System of Engagement

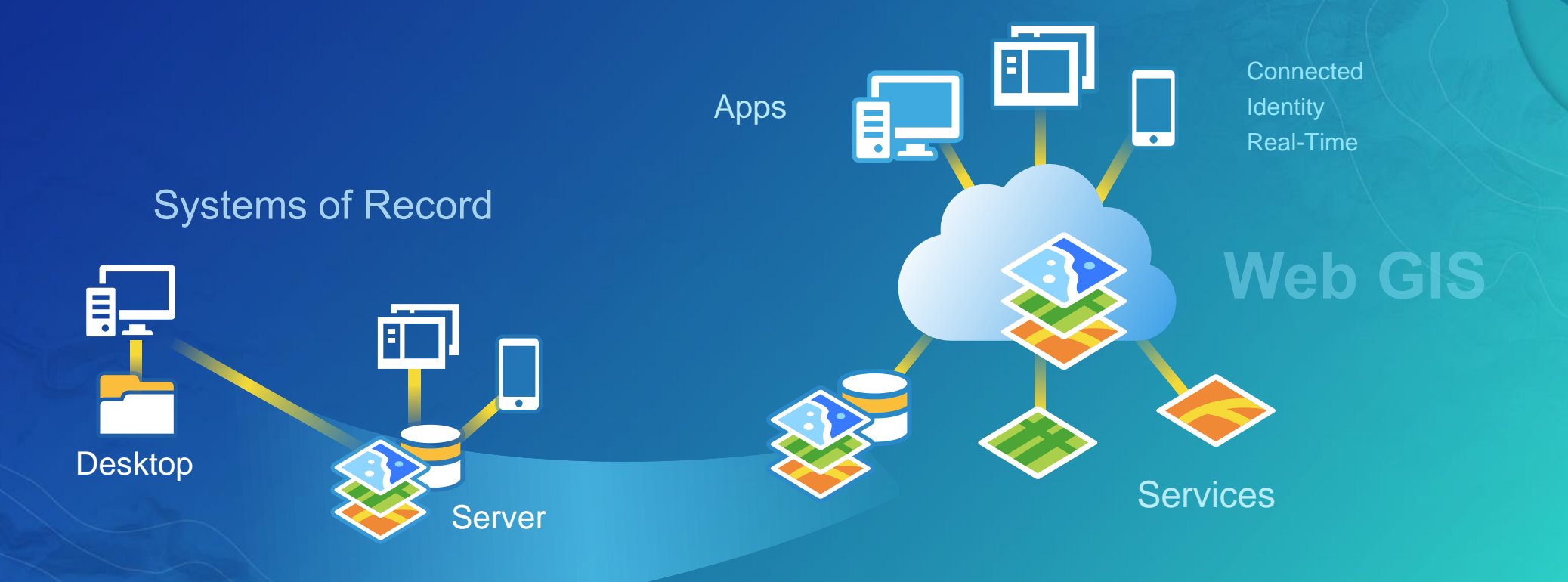

# Traditional Considerations for IOC

• Desktop -> Enterprise Geodatabase: multi-user editing and viewing

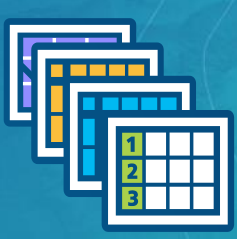

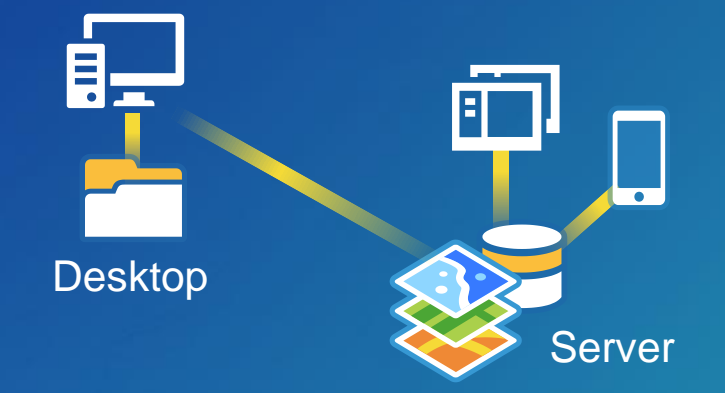

**Systems of Record** 

• Desktop to Server: drawing maps in map services

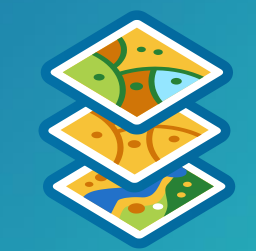

# Modern Web GIS Considerations for IOC

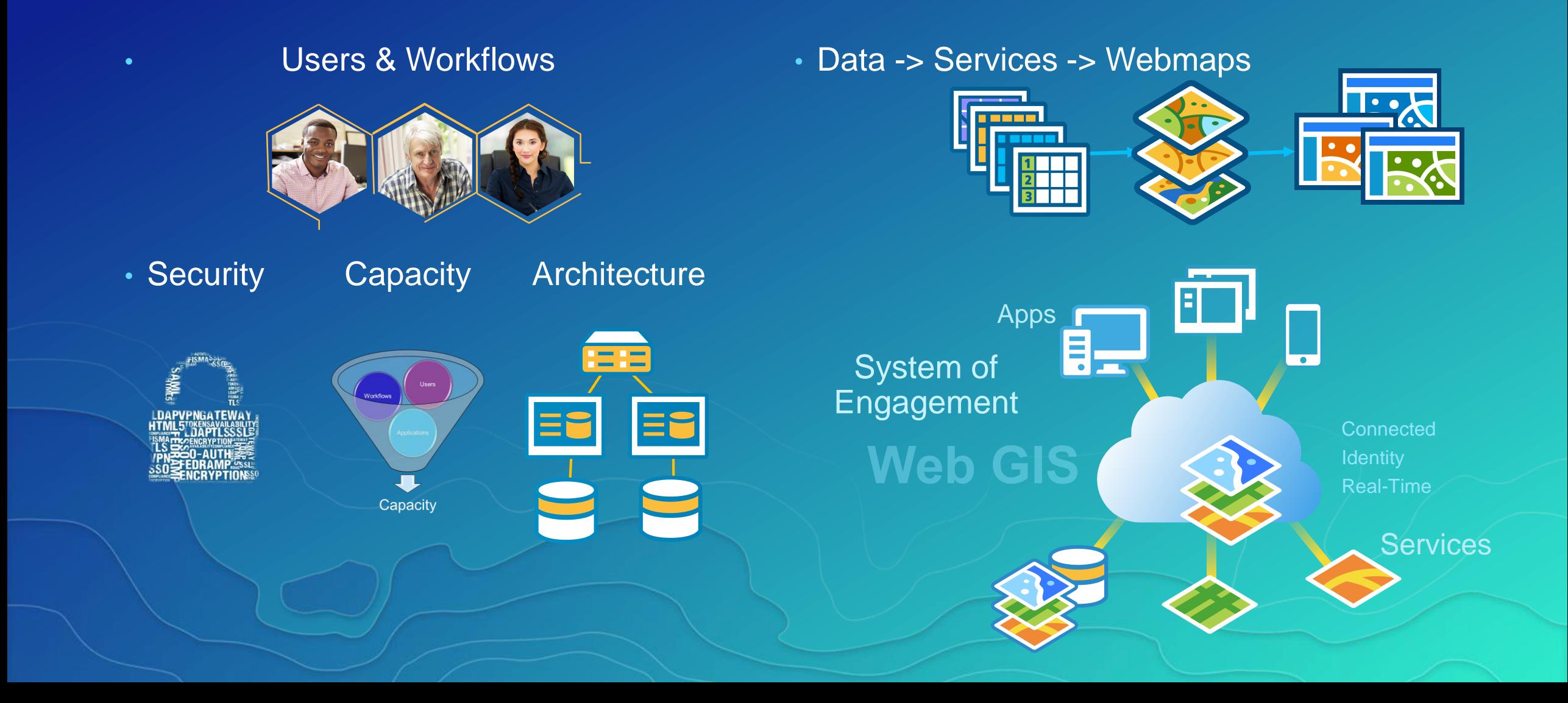

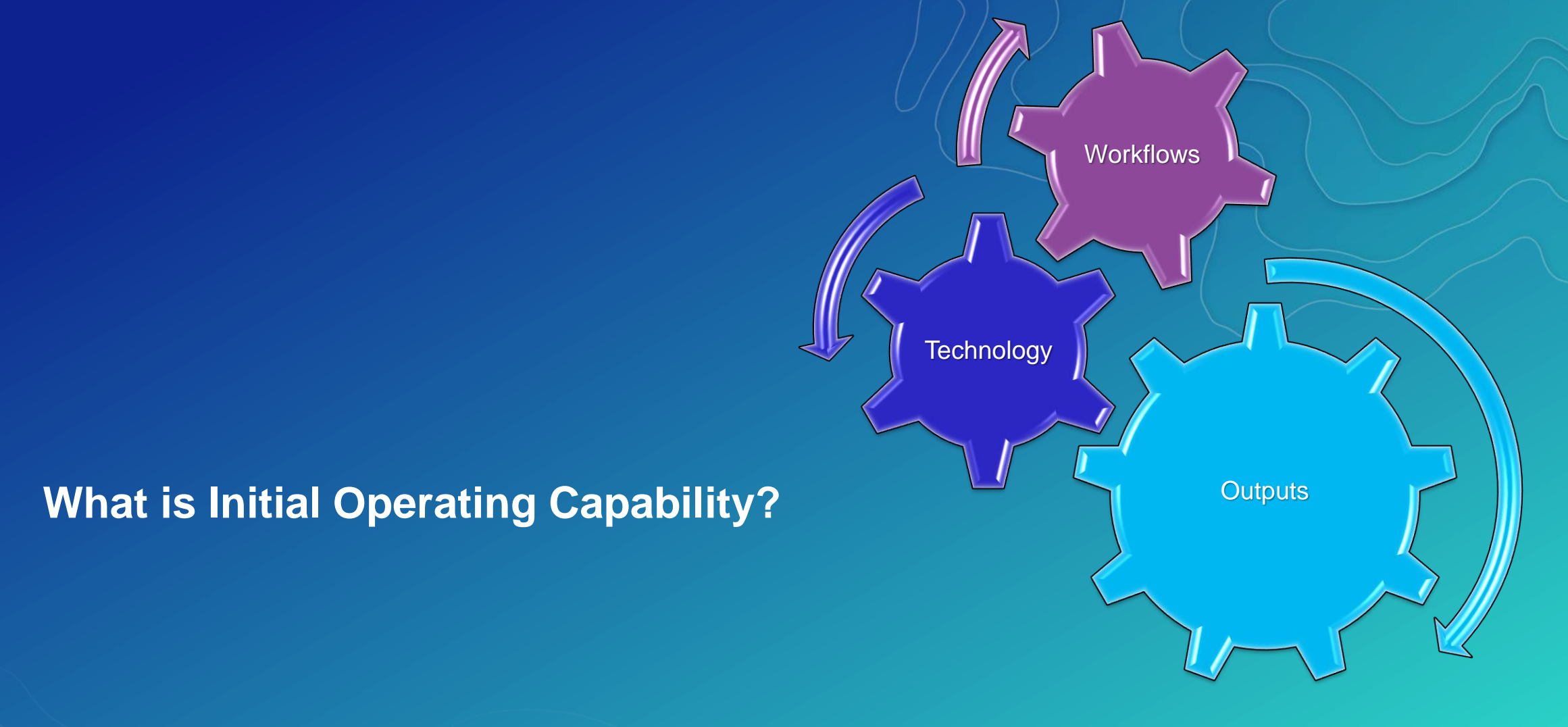

**"The state achieved when a capability is available in its minimum usefully deployable form"**

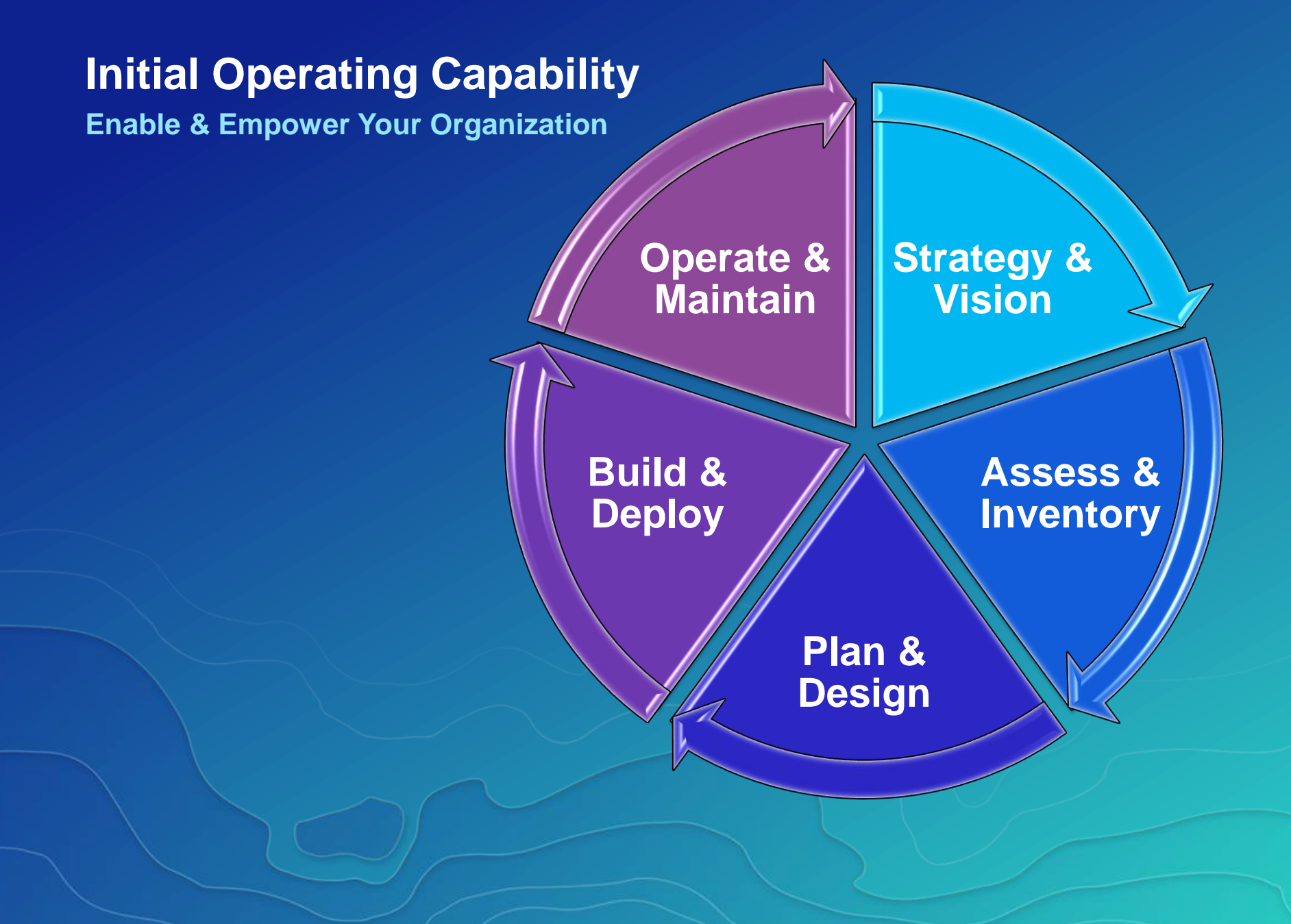

# Strategy & Vision

## **Roadmap for Success**

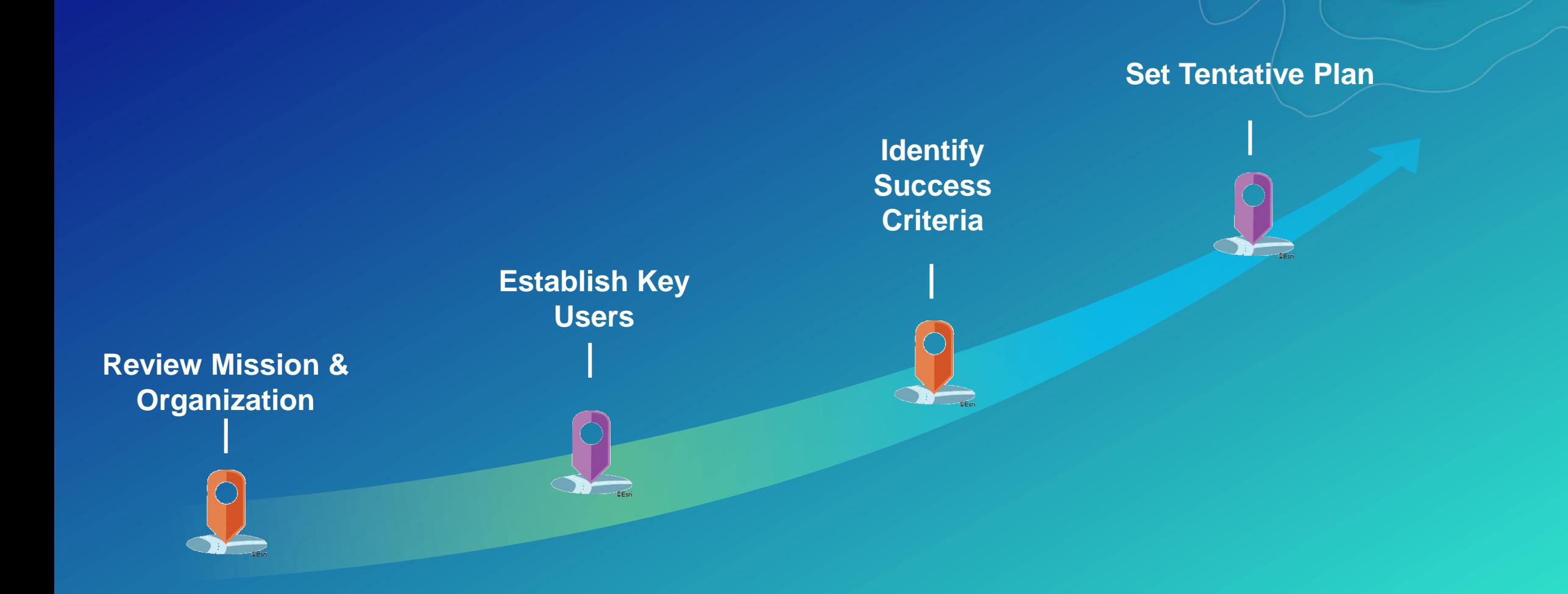

#### **Organizational Vision**

**Your Outward Message**

*The primary mission of the Department of Building Safety is to safeguard the public, promote the health, safety and welfare of the City…..*

> *…..helps its clients achieve profitable growth with a combination of specialized broking expertise, strategic advisory services…..*

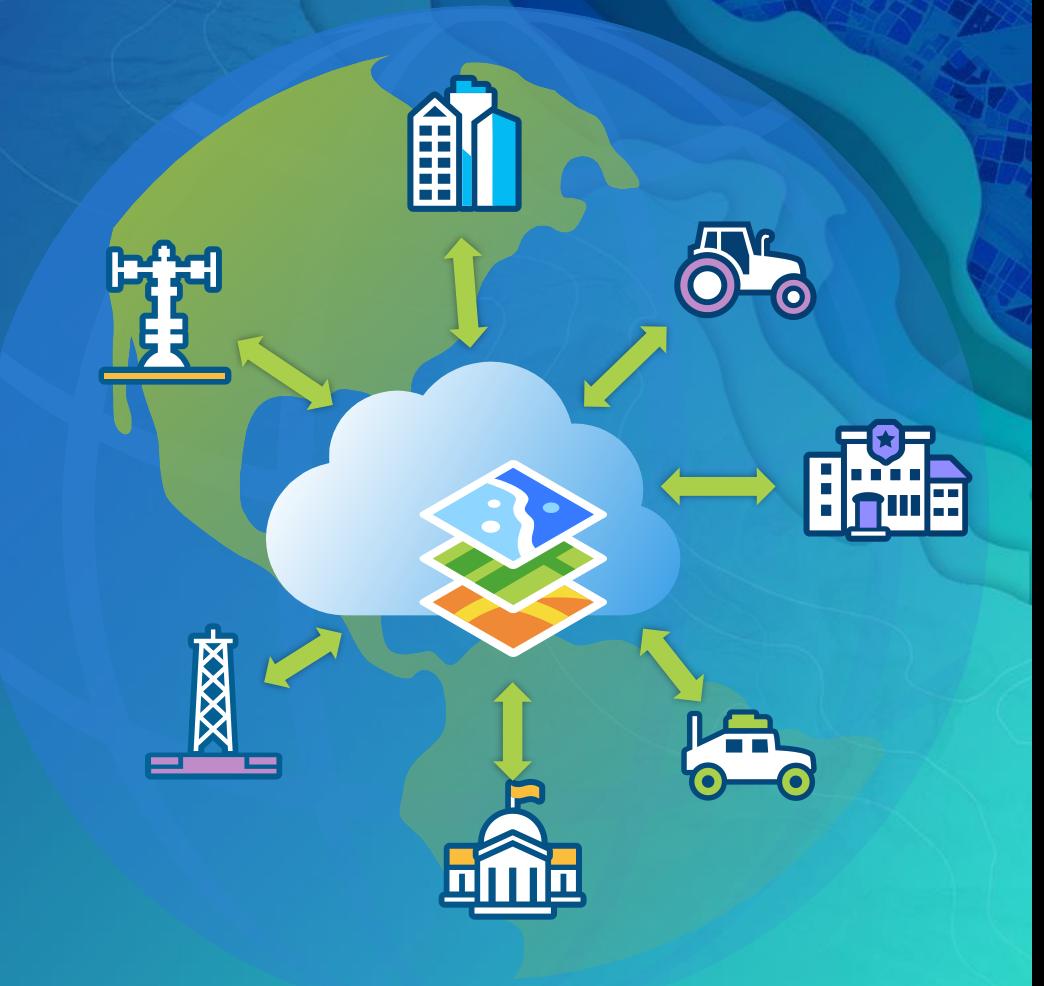

*Esri Professional Services supports customers and partners in the effective implementation and application of ArcGIS software*

# **Establish Key Users**

**How is Location Valuable to Them?**

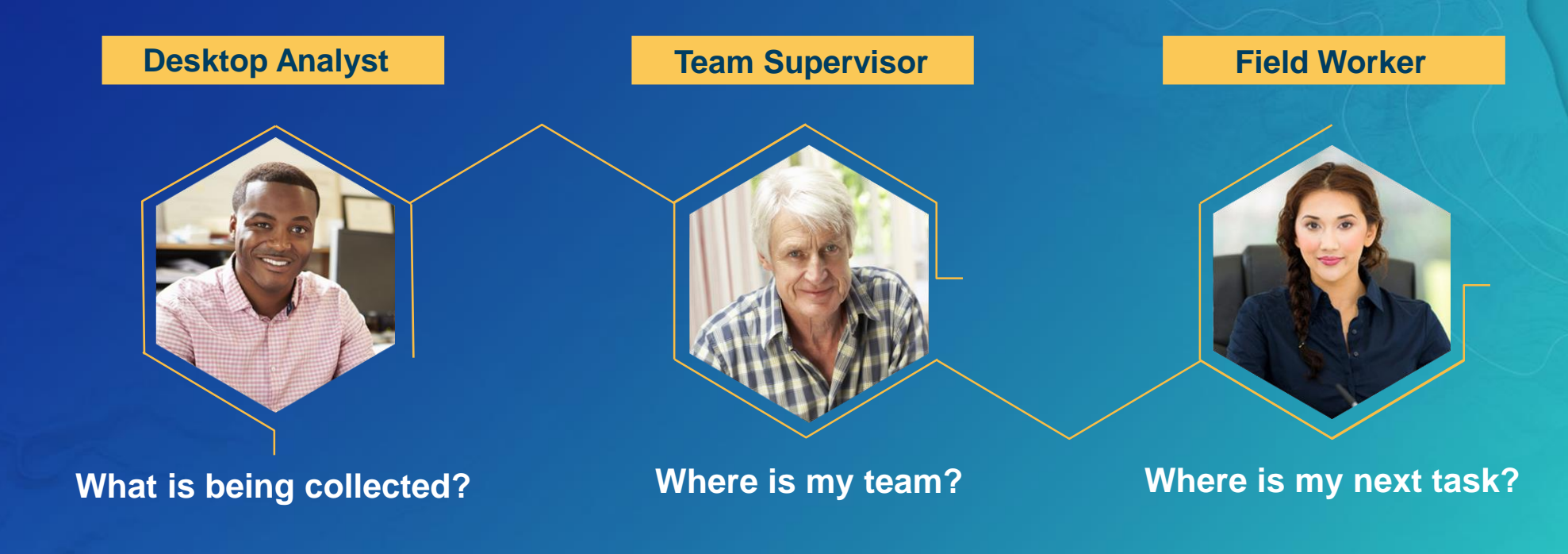

#### **Discuss Goals & Identify Success**

**How is Location Valuable to Them?**

**As a [Role] I can [Feature/Function] so that [Goal/Business Value]….**

**…. I will know I'm successful when I can [select/operate] [Feature/Function] so that [output] is [visible/complete/ect.]** 

## **Set a Tentative Plan**

#### **Preliminary Roadmap**

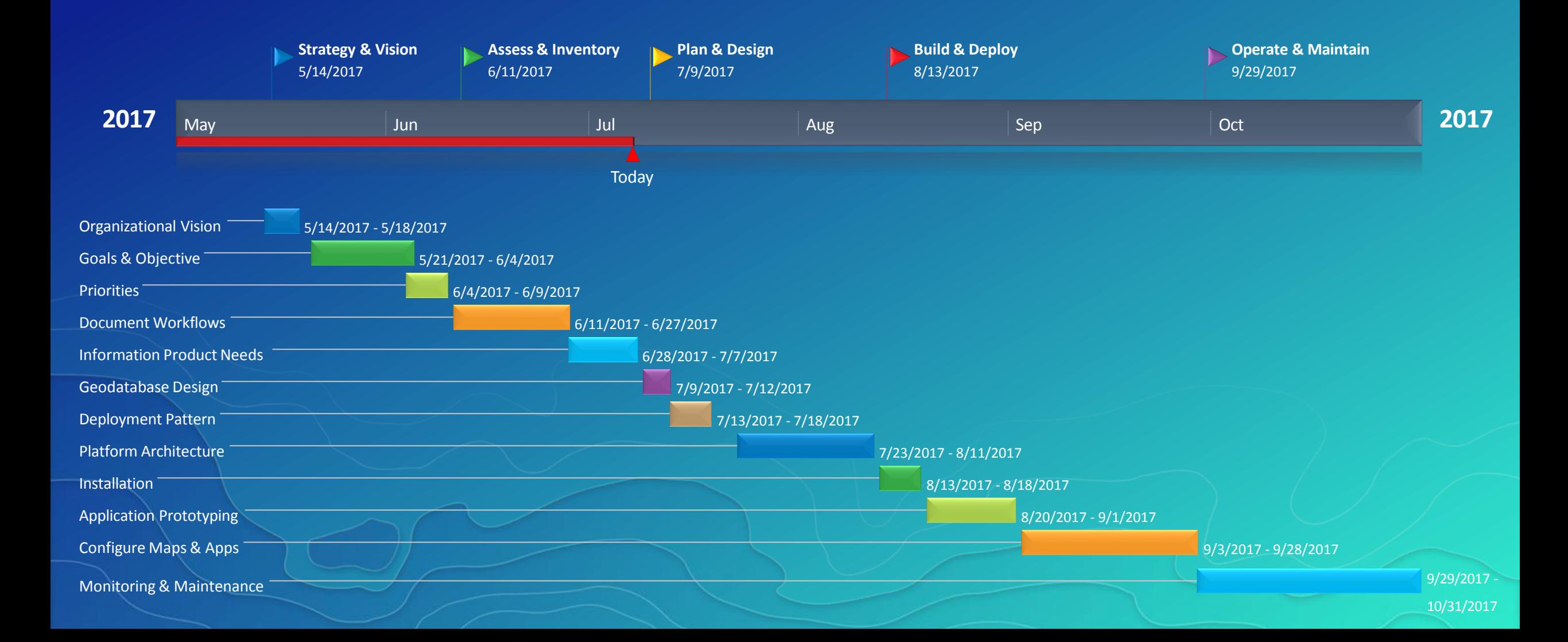

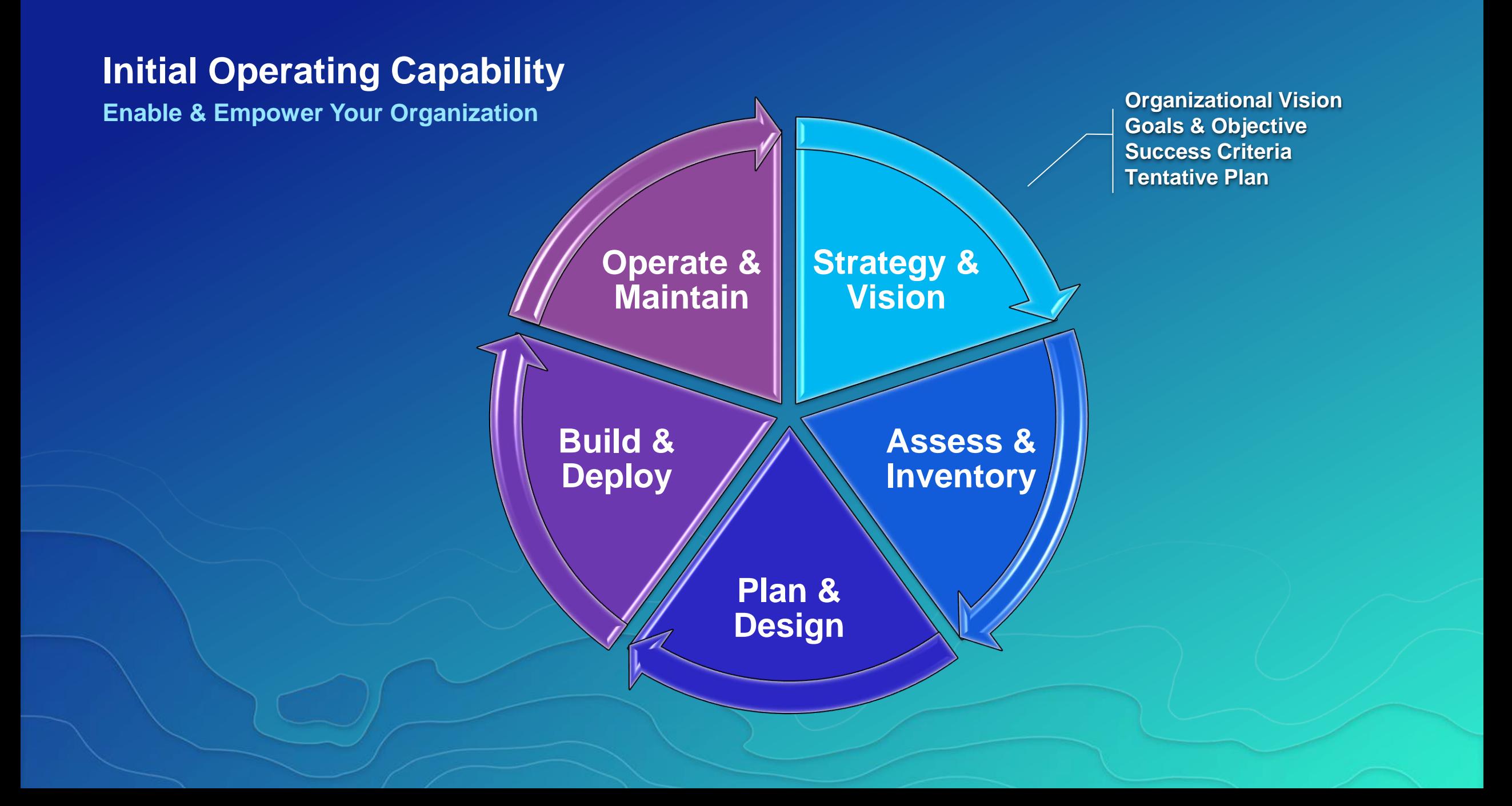

# Assess & Inventory

Org, Business Cases & Infrastrucutre

#### **Assess Resources**

**What's available to Use**

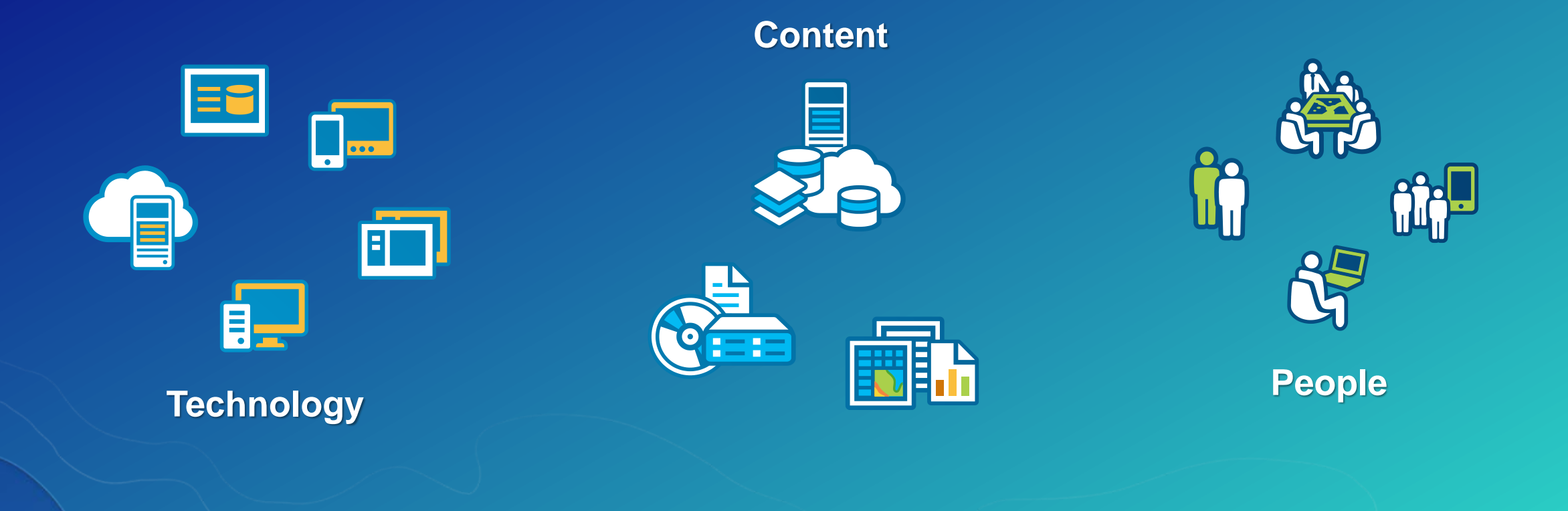

#### **Document Workflows**

**Start with Patterns of Use**

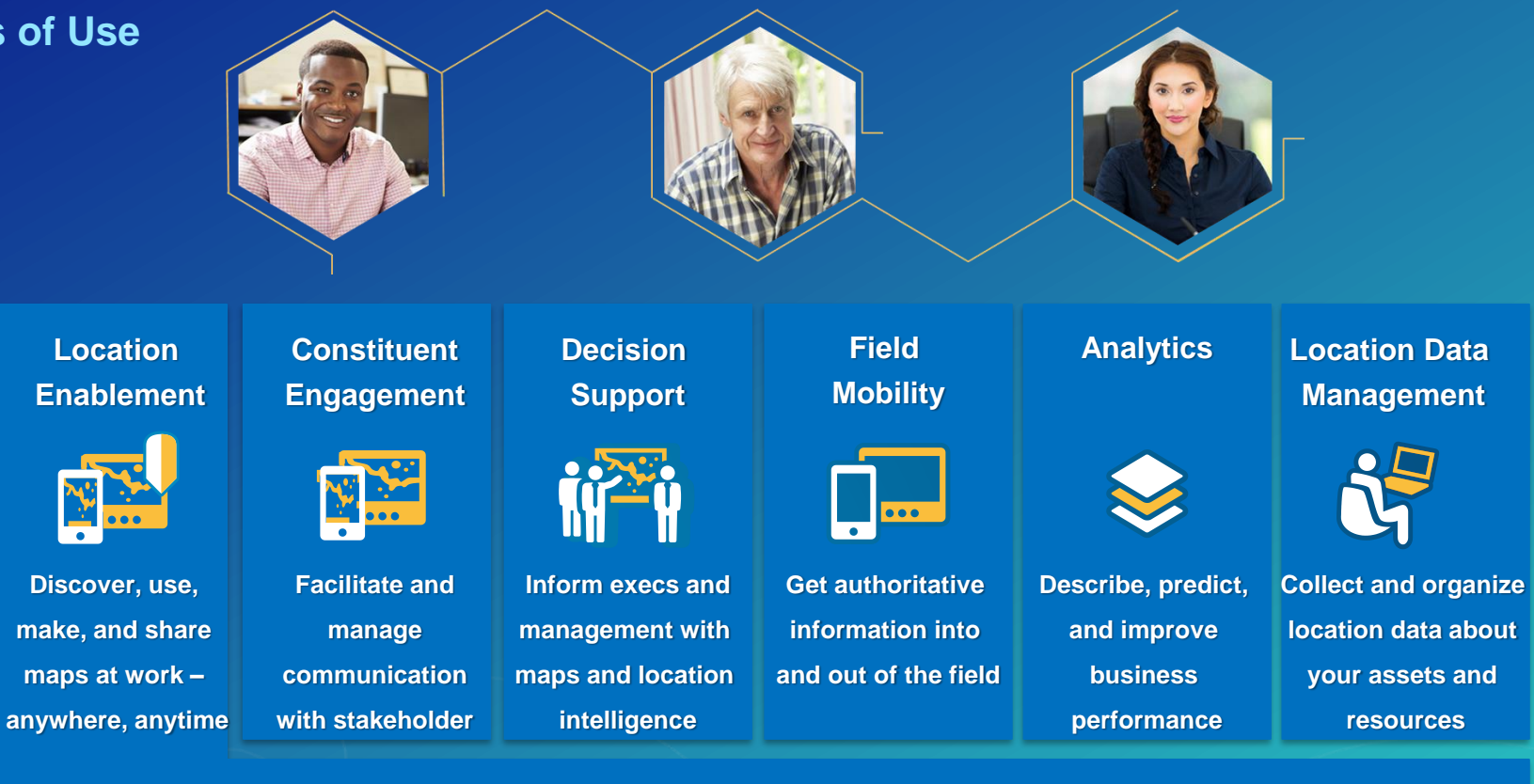

# **Information Product Needs**

**Fit to Workflows**

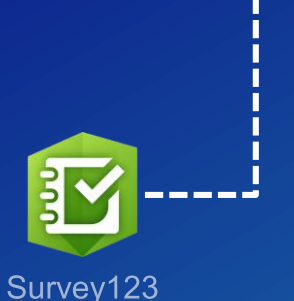

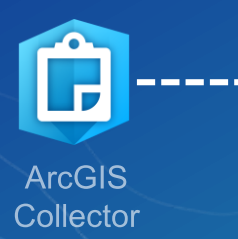

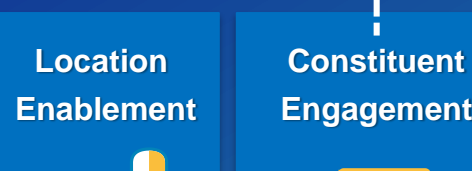

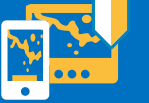

**Discover, use, make, and share maps at work – anywhere, anytime**

**Decision Engagement Nikel Facilitate and**

**communication with stakeholder**

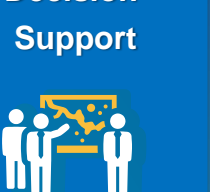

 $\mathbf{Z}_{\text{th}}$ 

**Operations** 

**Dashboard** 

**Inform execs and management with maps and location intelligence**

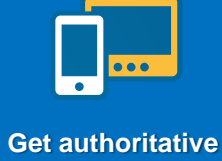

**Field Mobility**

**ArcGIS** 

Navigator \_\_

**information into and out of the field**

**and improve business performance**

**Describe, predict,** 

**Analytics Location Data** 

**Collect and organize location data about your assets and resources**

**Management**

**Business Analyst Online** 

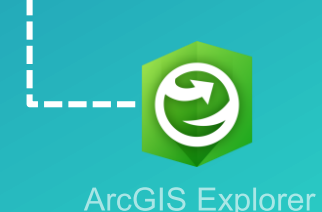

**manage**

**ArcGIS Earth** 

## **Set Priorities**

**What's Impactful & Achievable** 

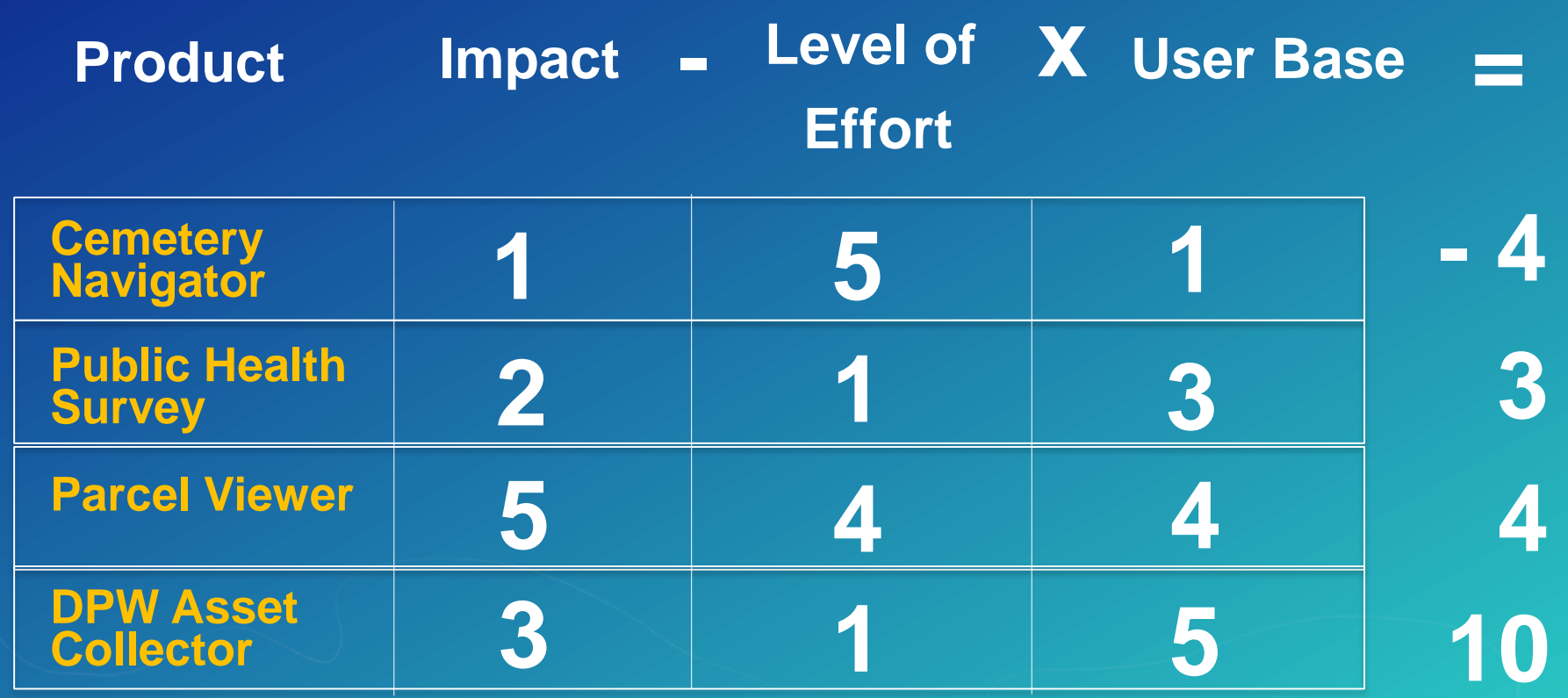

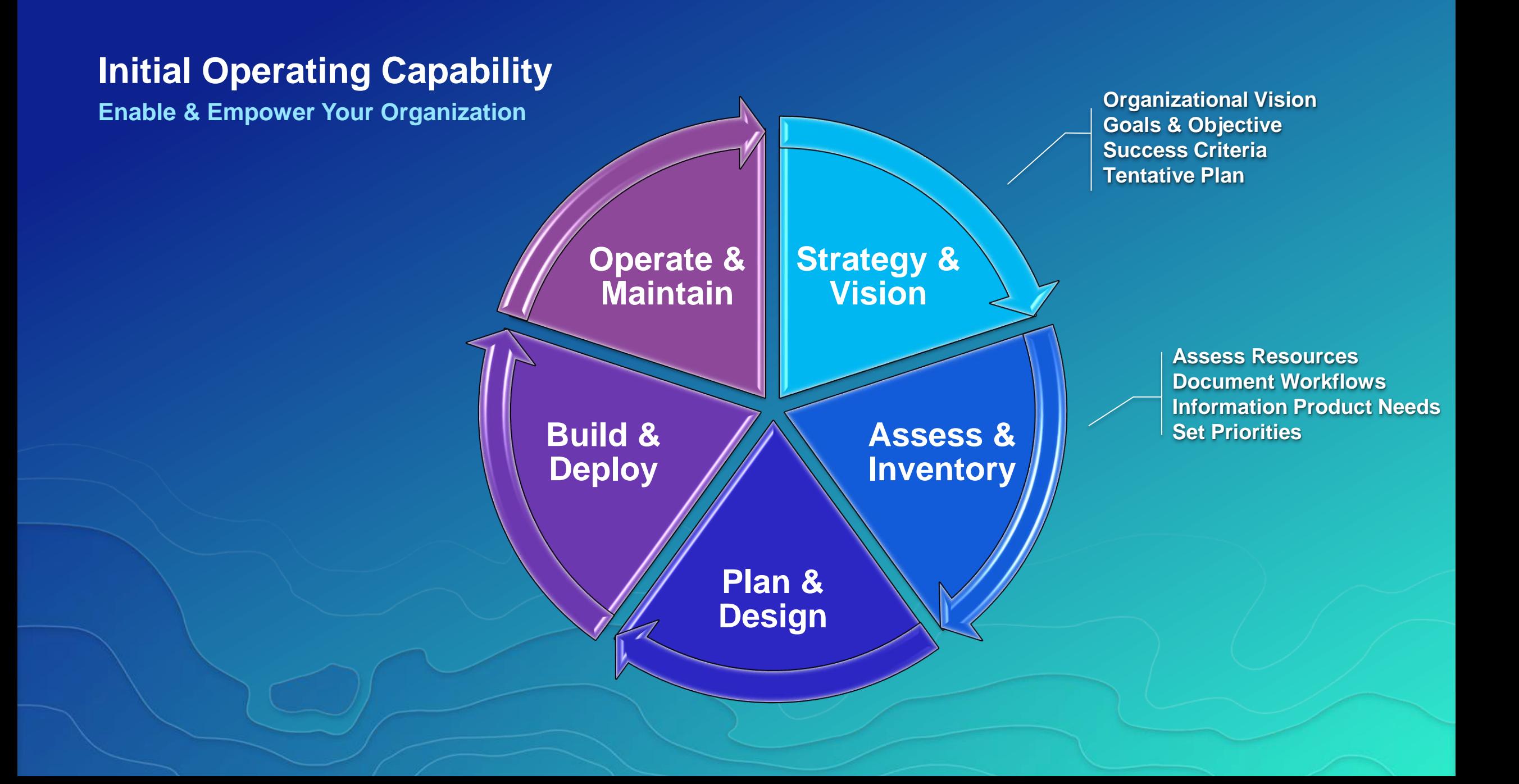

# Plan & Design

Org, Business Cases & Infrastrucutre

## **Determine Core Web Maps**

**Common Maps with Broad Use** 

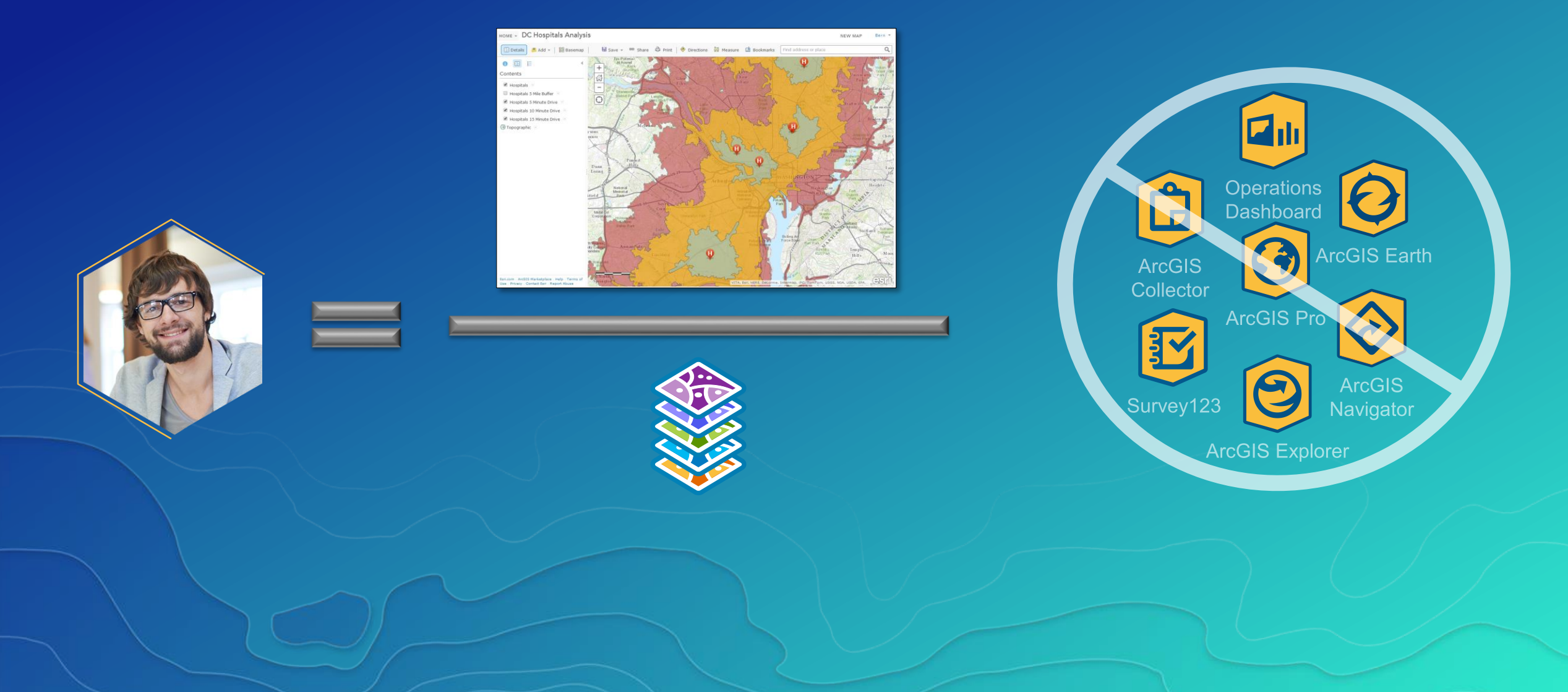

#### **Geodatabase Design**

**Minimum Data Required to Meet Users Needs**

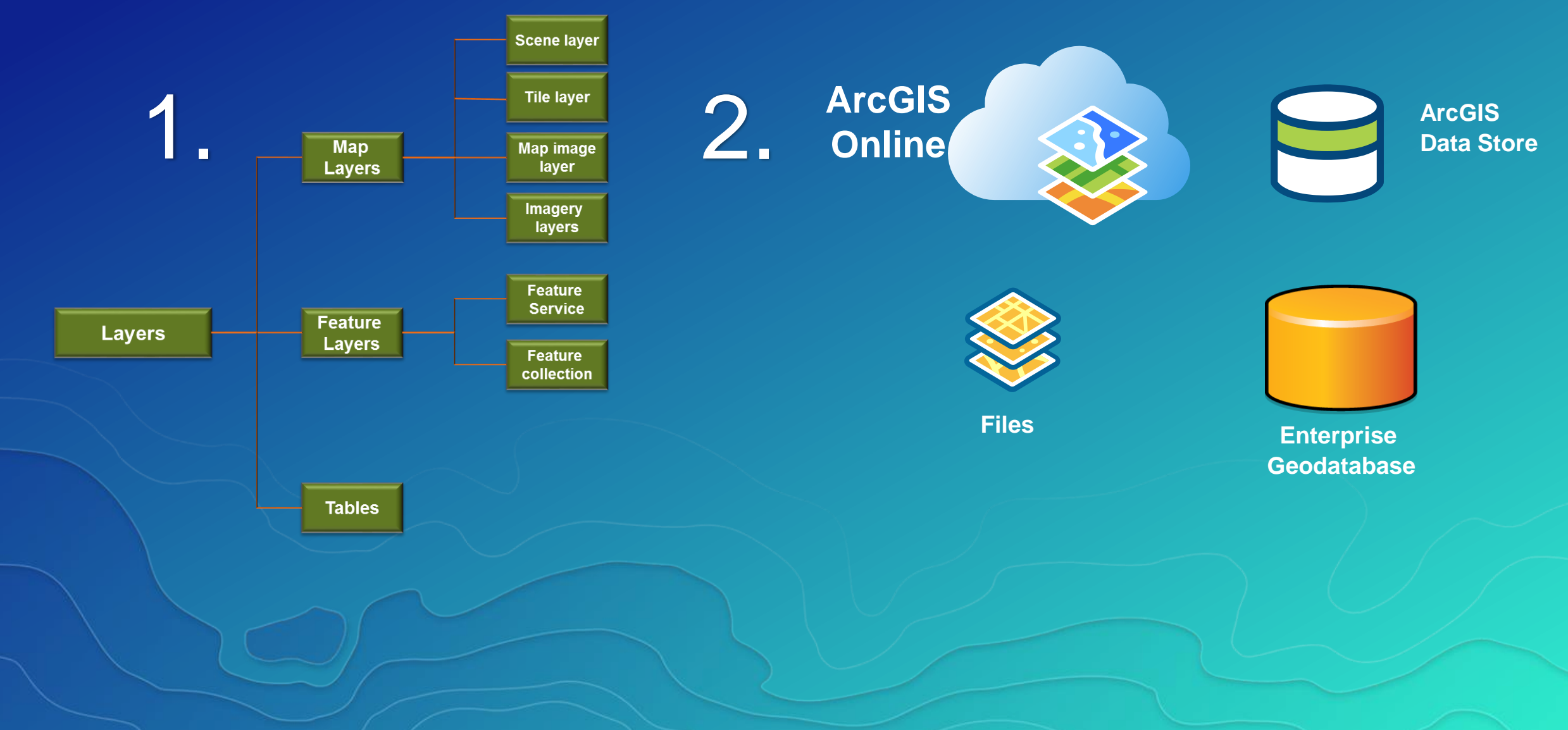

#### **Security Standards**

**Align to your Industry and IT Standards**

✓ **Access**

# ✓ **Authentication**

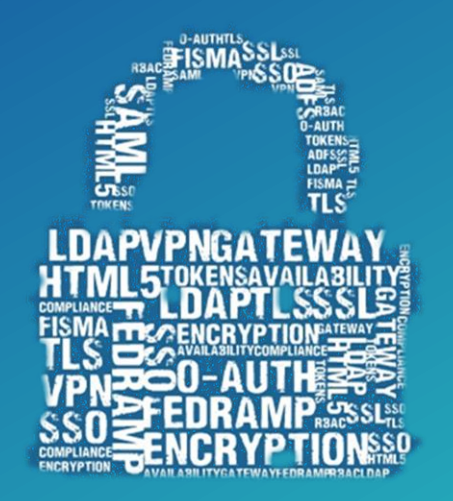

# ✓ **Authorization**

✓ **Encryption**

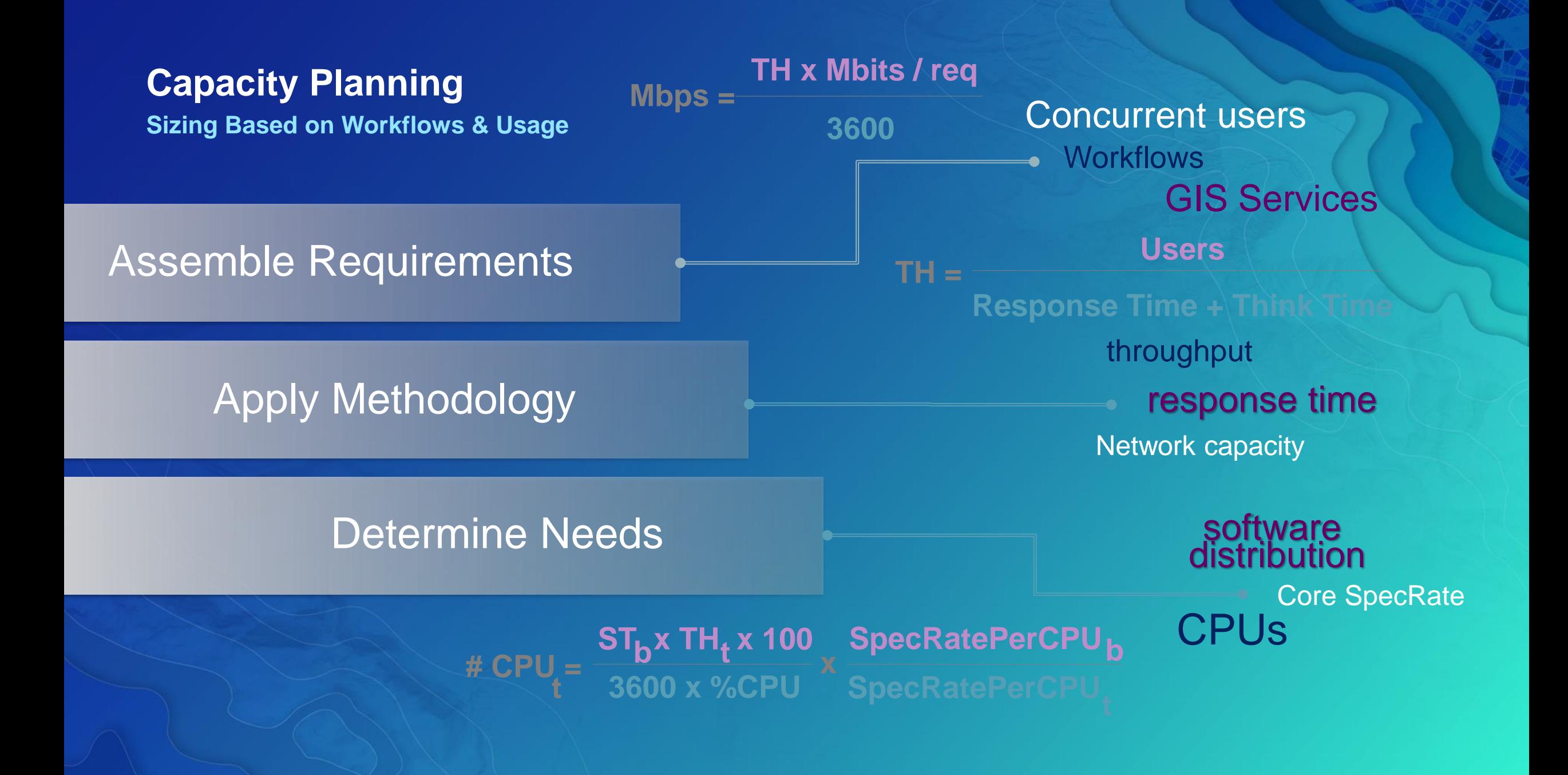

#### **Determine a Deployment Pattern**

• **Base Enterprise Deployment (10.5)**

- **ArcGIS GIS Server**
- **Portal for ArcGIS**
- **ArcGIS Datastore**
- **ArcGIS Web Adaptor**

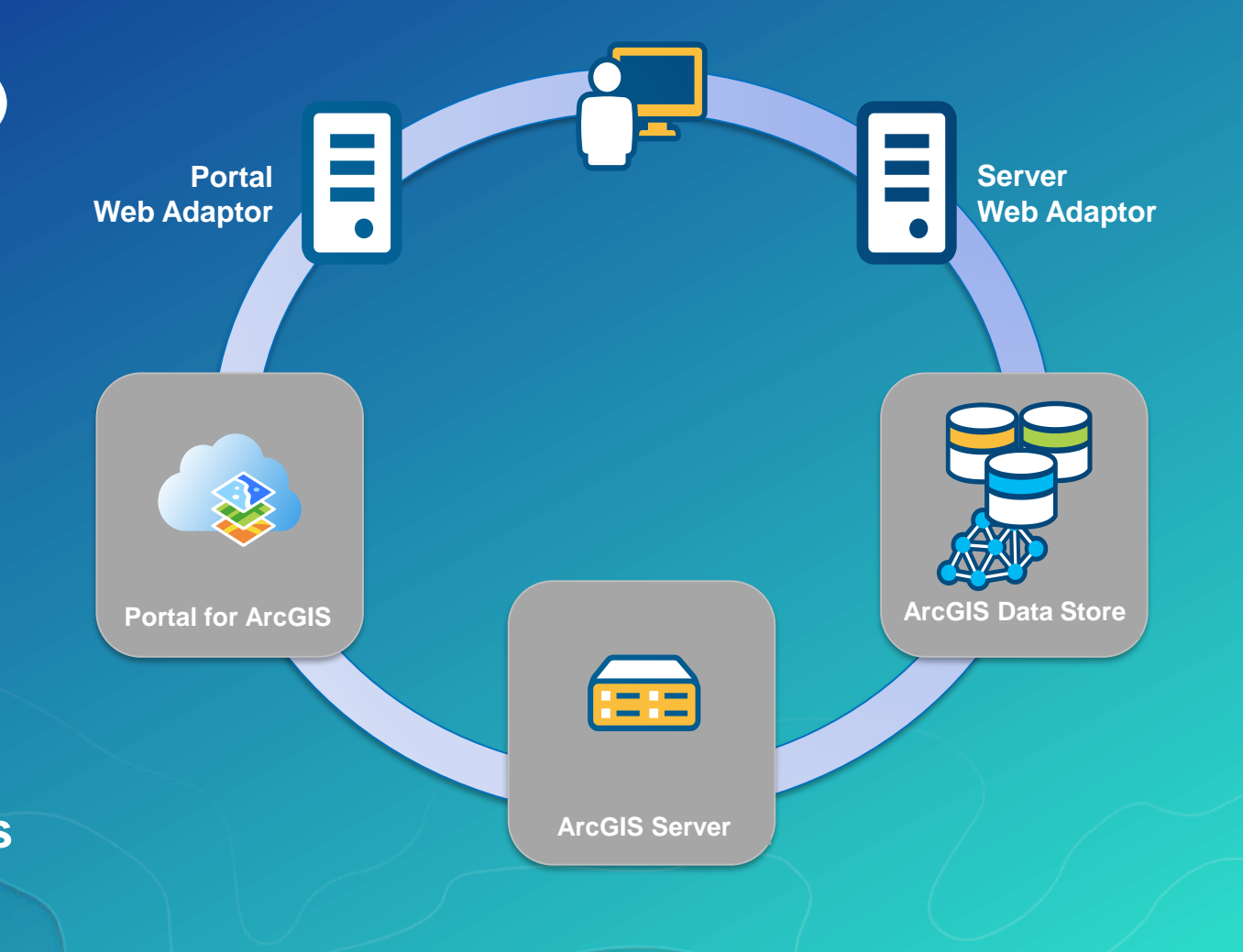

#### • **Can be configured with a single machine or with multiple machines**

#### **Single Machine Deployment**

#### • **Benefits:**

- **Minimal investment**
- **All-in-one**
- **Easiest to deploy**
- **Best used for testing**
- **Limited impact on hardware resources**

• **Considerations:**  - **Least stable,**  - **Not-scalable**

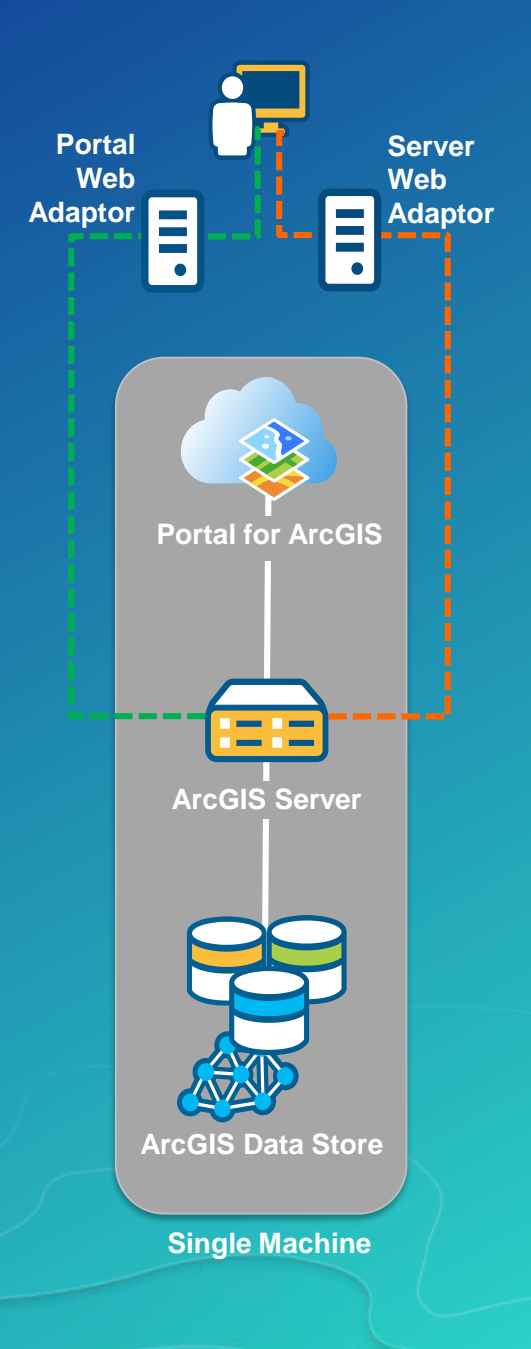

## **Multitiered Deployment**

• **Benefits:** 

- **Scales to meet increased load**
- **Separation of work**
- **More stable**

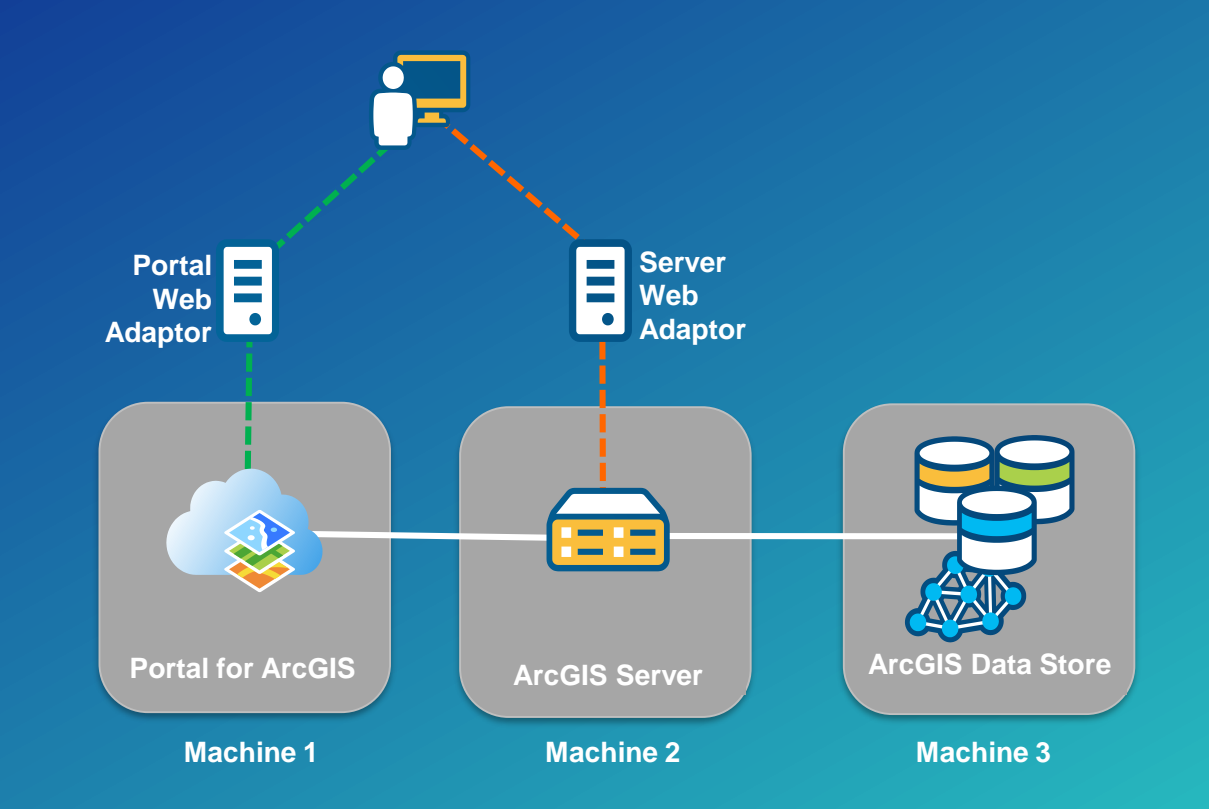

#### • **Considerations:**

- **Increased hardware expenses & IT management**

### **High-Availability Deployment**

- **Benefits:** 
	- **Highest stability**
	- **Load balancing**
	- **Fail over**
- **Considerations:** 
	- **Increased hardware expenses**
	- **Integration with 3rd party software More IT management required**

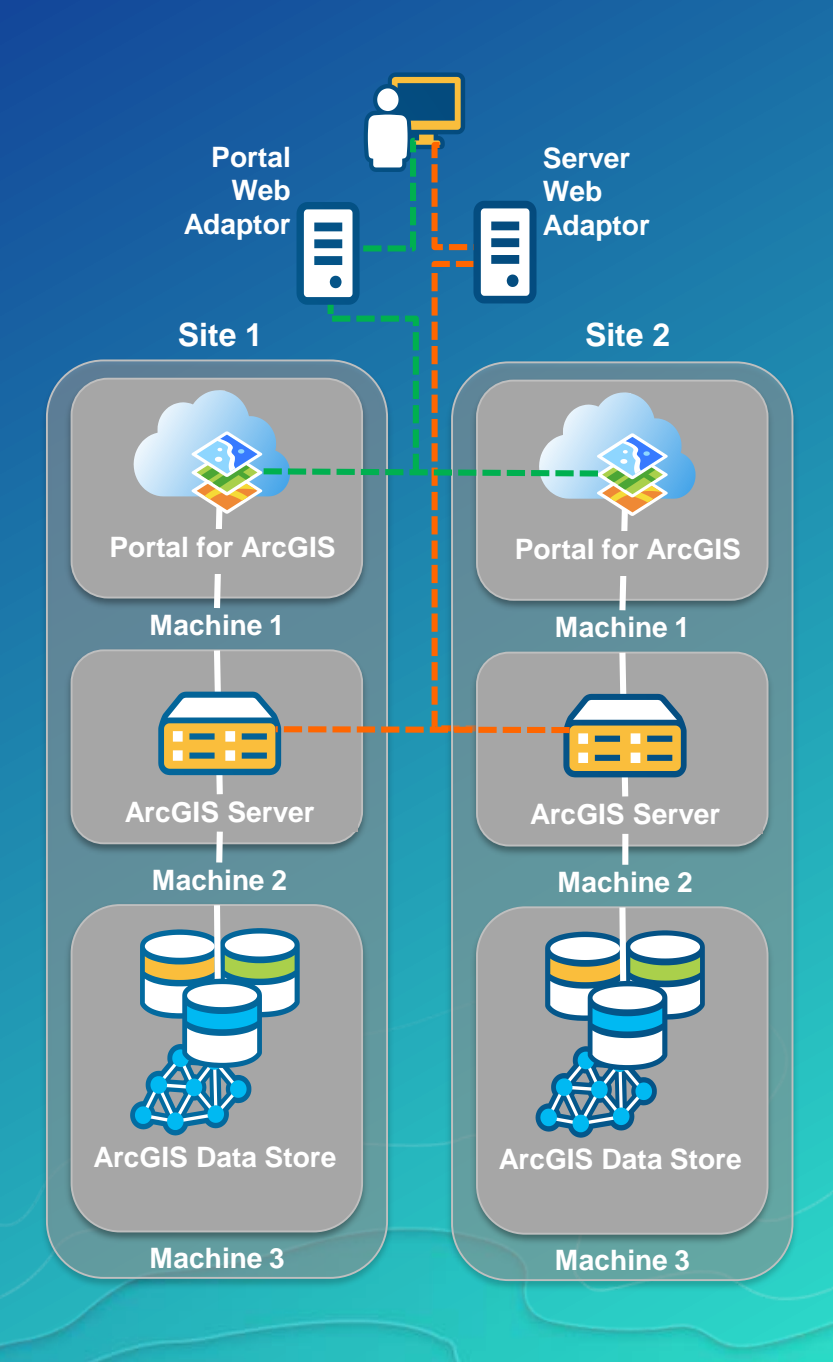

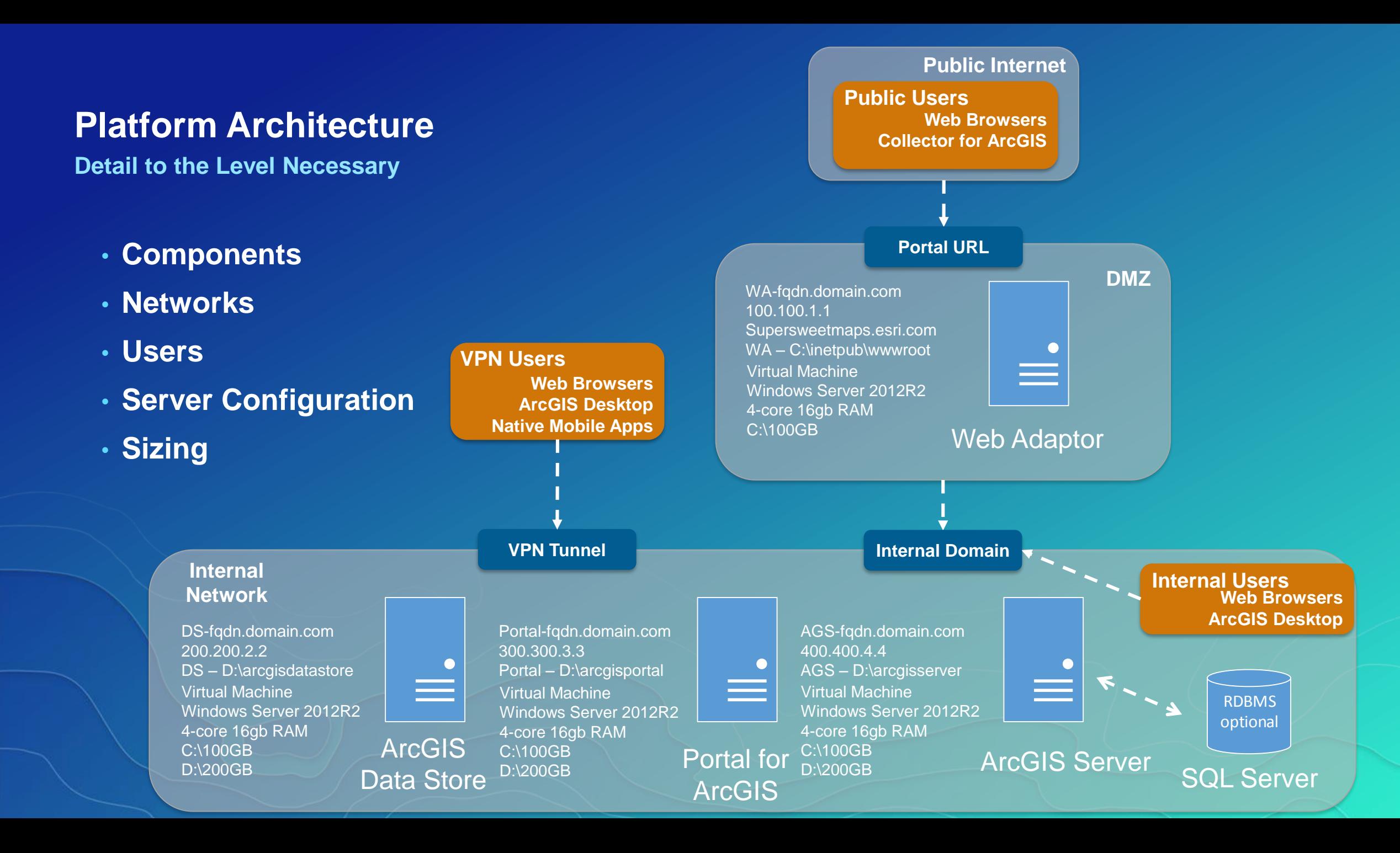

# **Initial Operating Capability**

**Enable & Empower Your Organization**

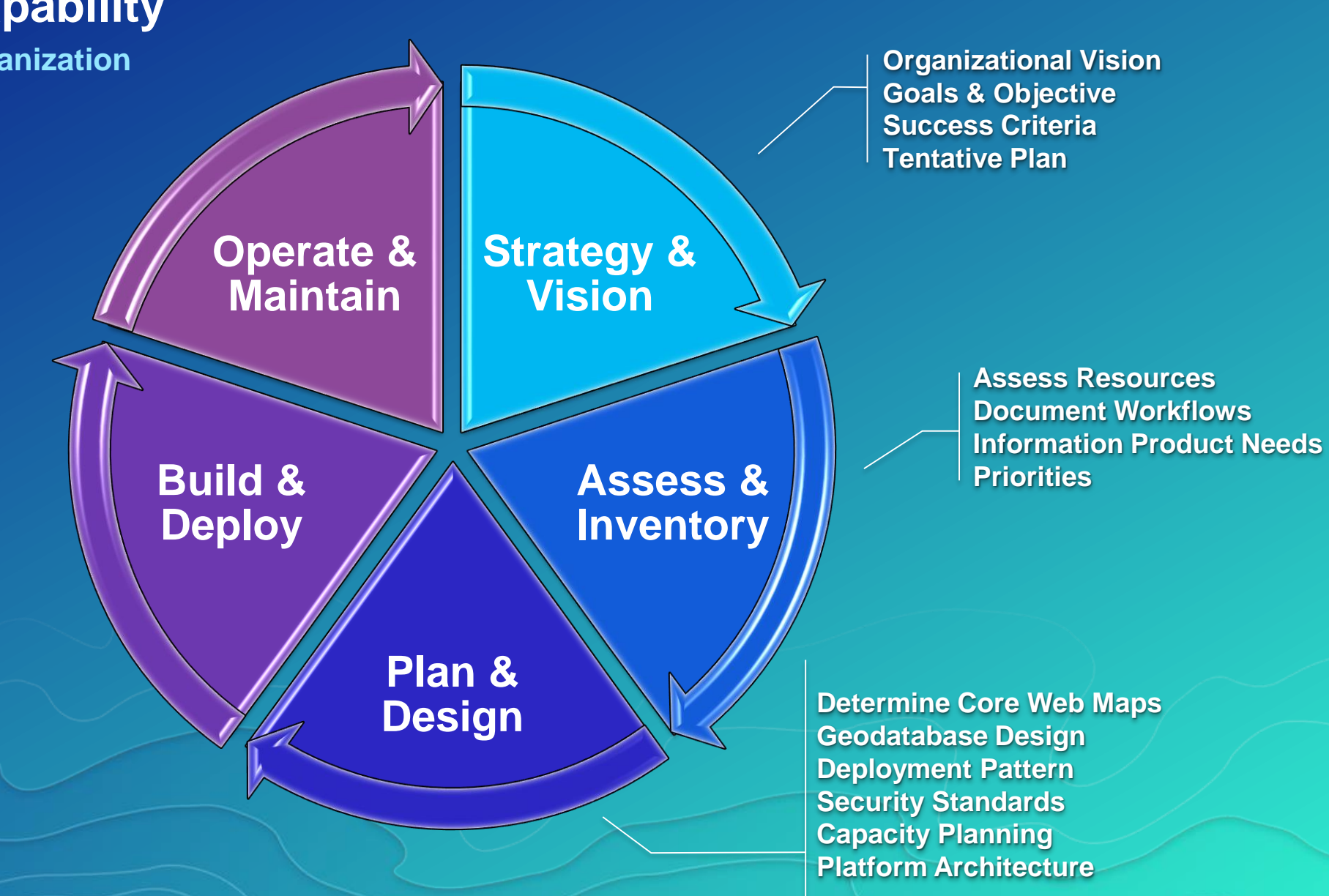

# Build & Deploy

SUBHEAD INFORMATION

#### **Software Installation**

#### **Distribute Content to Users**

#### **ArcGIS for Server Installation and Configuration**

**Initial setup/configuration on server**

**Install ArcGIS Server technology, apply ArcGIS Server patches**

**Complete ArcGIS Server postinstall process**

**Install Server Web Adaptor**

#### **Portal for ArcGIS Installation and Configuration**

**Install Portal for ArcGIS, apply patches** 

**Install Portal Web Adaptor and Data Store**

**Configure Federated/Hosting Server**

**Configuring supported user authentication**

#### **Geodatabase Setup**

**Create ArcGIS for Desktop database connection**

**Run Ent. GDB Tool**

**Review maintenance scripts**

**Database tuning overview**

#### **ArcGIS Administration**

**Publishing services**

**ArcGIS Server optimization overview**

**Portal for ArcGIS User, Publish and Administrator functions**

**ArcGIS Enterprise troubleshooting overview** 

## **Configure Organizational Site**

**Your User's First Impression**

- **Use your organizational brand**
- **Use consistent visual cues**
- **Intuitive naming conventions**
- **Add useful descriptions**
- **Pre-populate with content**
- **Create a resource destination**

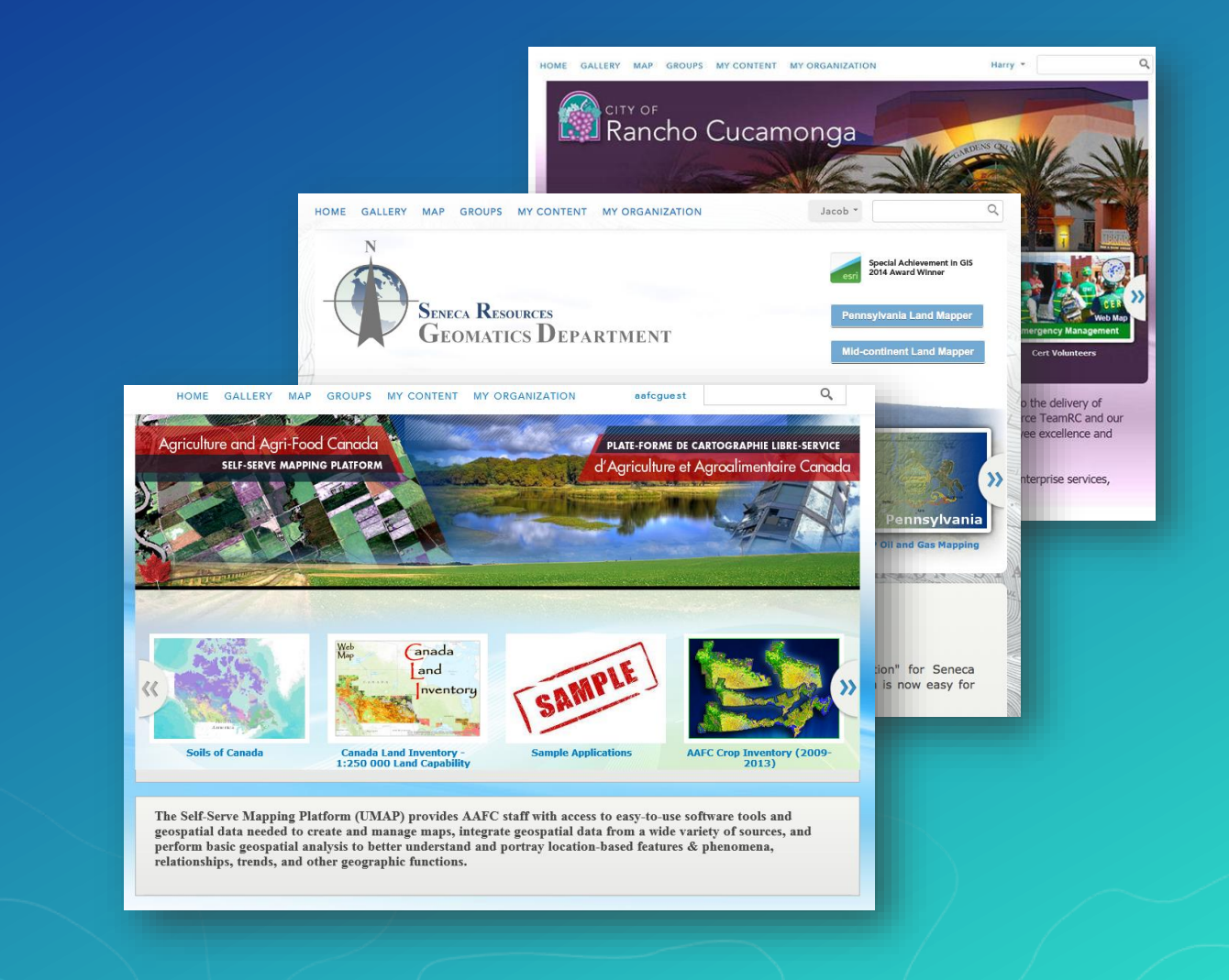

# **Building Data Central & Authoritative Content** $\begin{array}{|c|c|c|}\hline 1&1&1\\ \hline 2&1&1\\ \hline 3&1&1\\ \hline \end{array}$ 團

# **Application Prototyping**

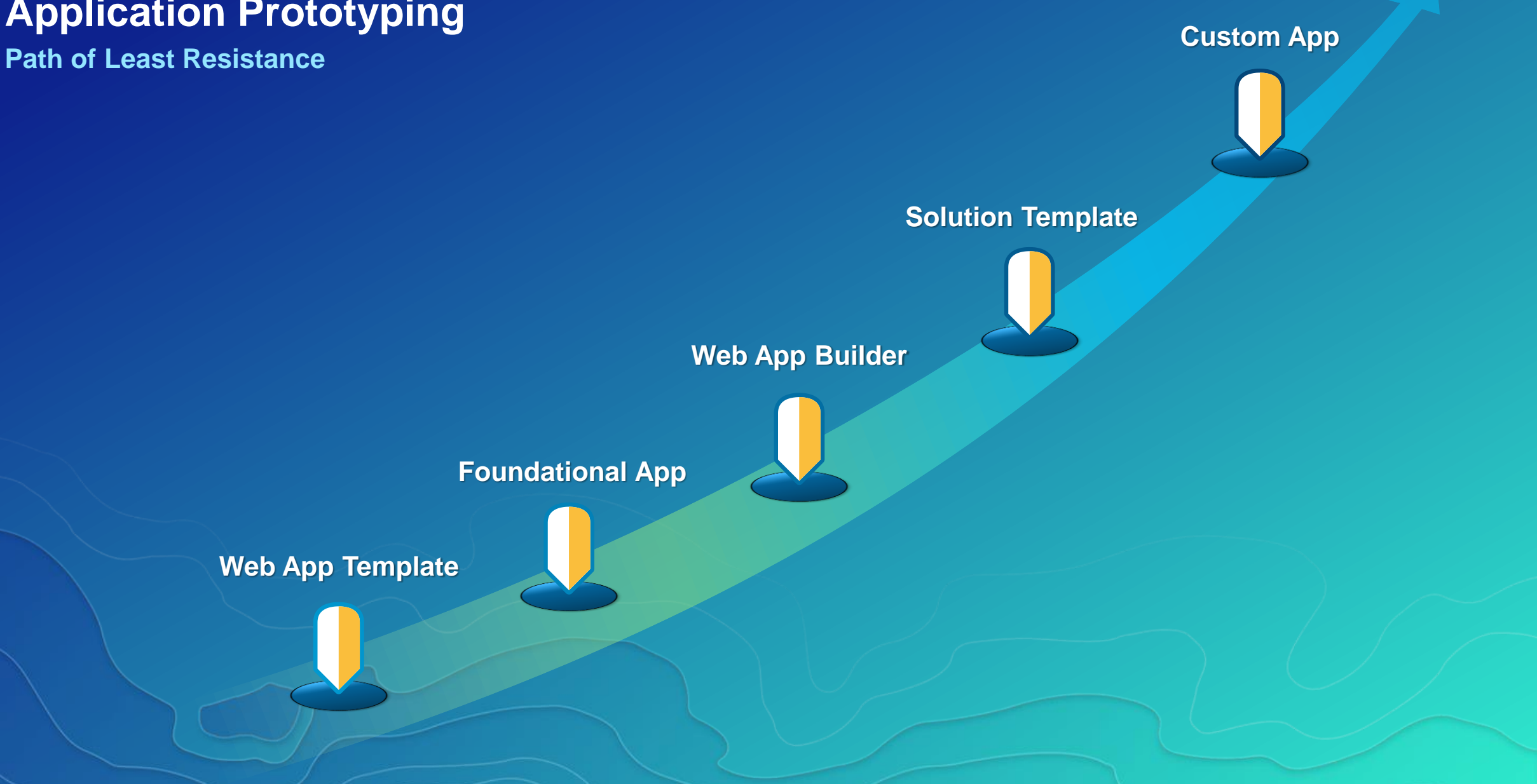

## **Configure Maps & Apps**

**Finalize Your Prototypes**

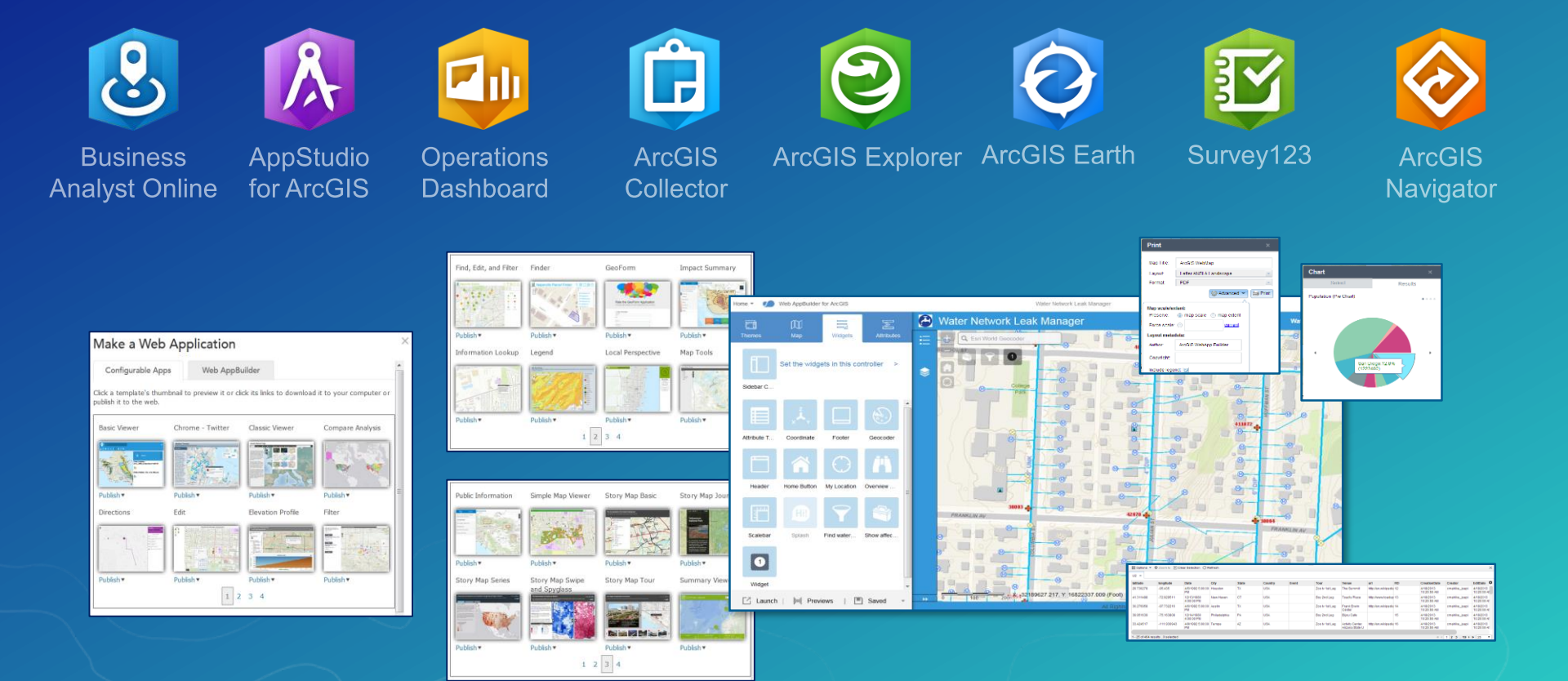

#### **Runbook**

**Standard Documentation To Capture**

- **Intended Use Cases**
- **Capacity Calculations**
- **System Diagram**
- **Installation Summary**
- **Configuration Specifications**
- **Go-Live Details**
- **Logged Incidents**
- **Training Needs**
- **Restore Procedures**

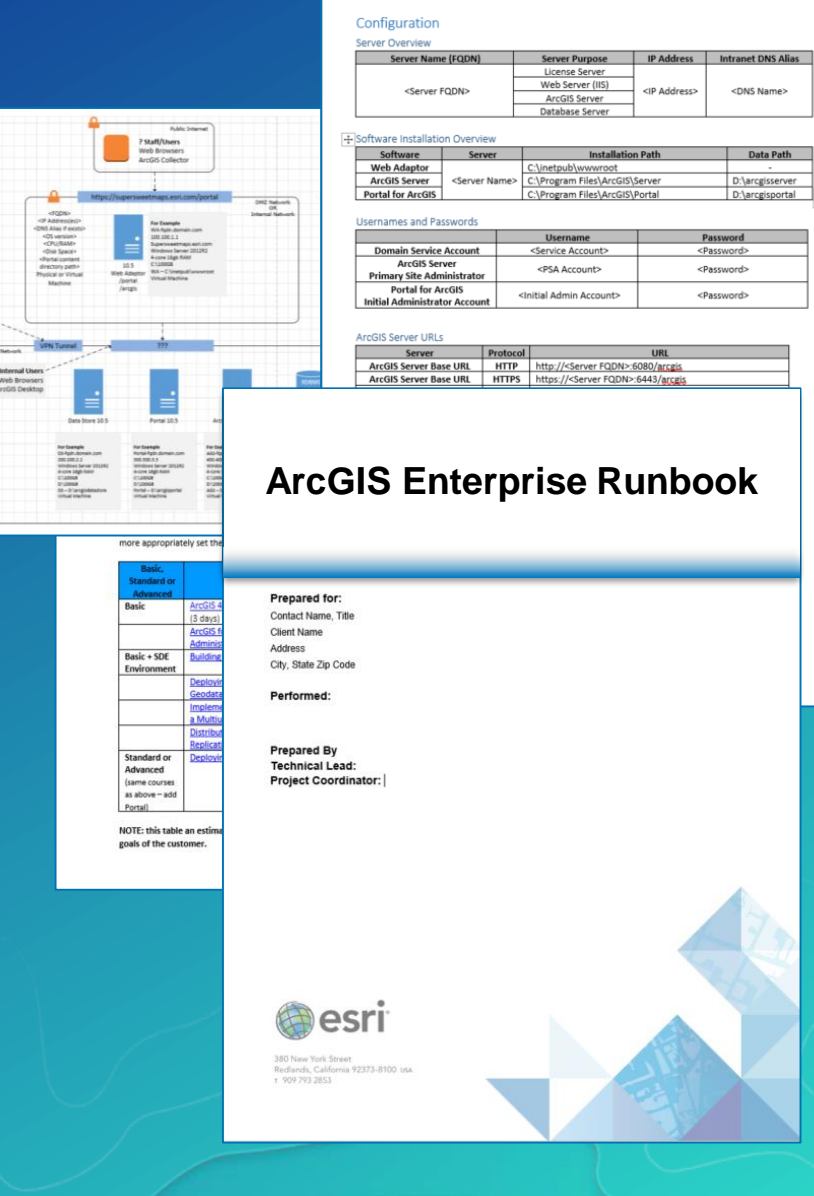

**VPN Users<br>Web Browsers<br>ArcGIS Desktop<br>Native Mobile Apps** 

#### **Rollout Get People Working**

 **Users Empowered Next Big Idea**

✓ **Technology Implemented** ✓ **Information Products Ready**

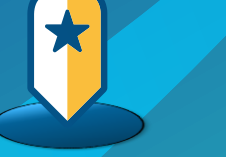

✓ **Location Strategy** ✓ **Detailed Plan**

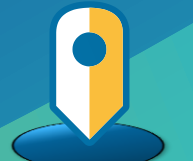

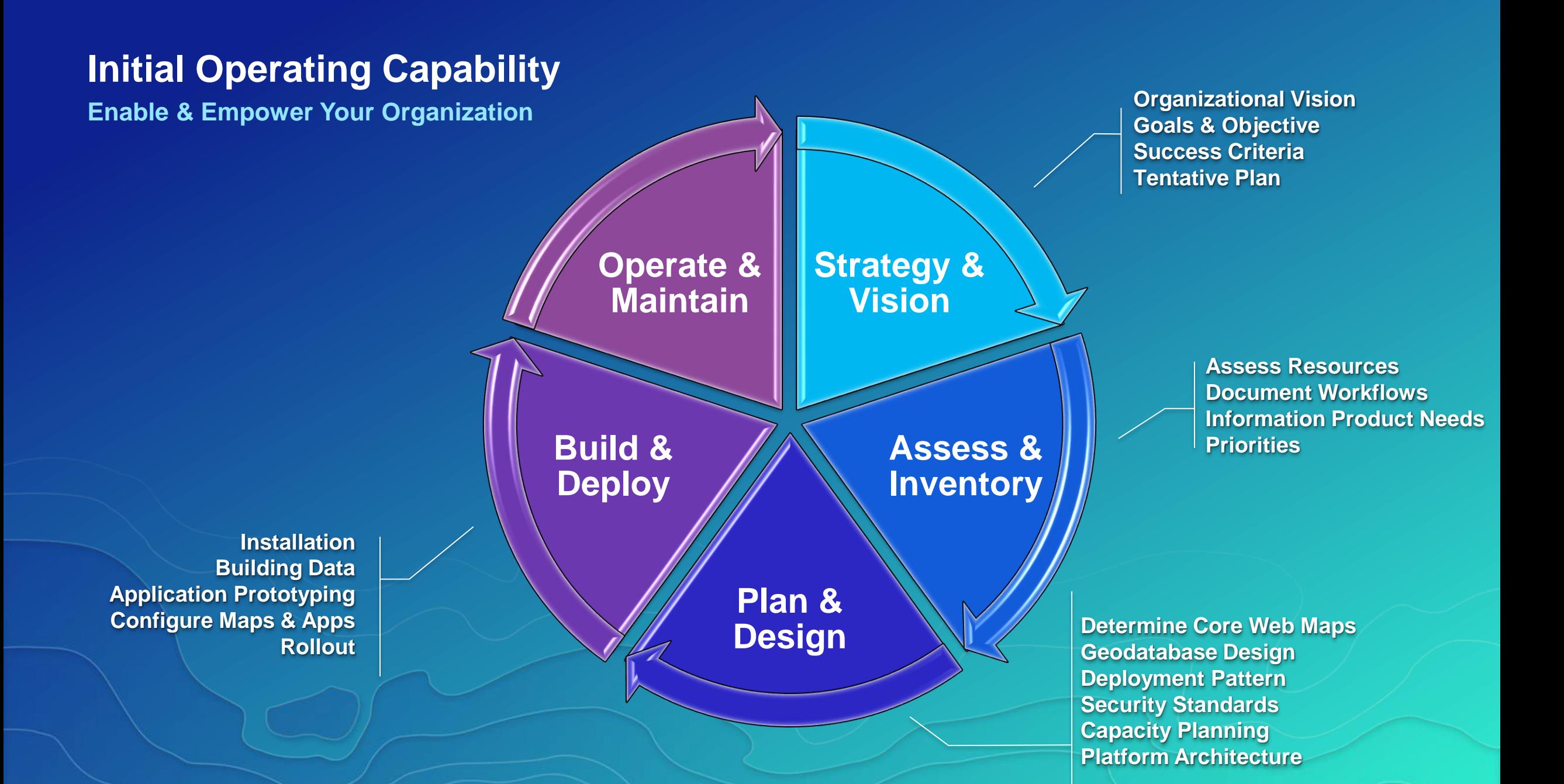

# Operate & Maintain

SUBHEAD INFORMATION

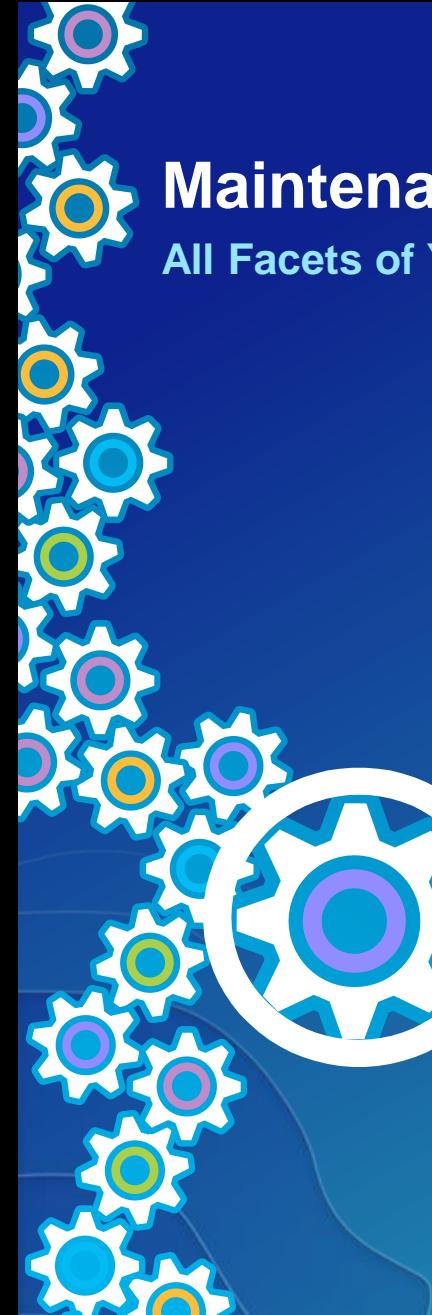

# **Maintenance**

**All Facets of Your Implementation**

E

 $\equiv$ 

E

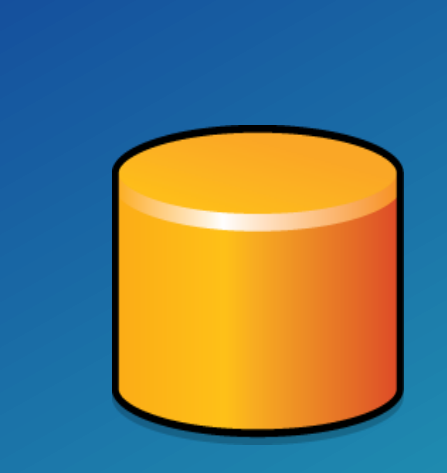

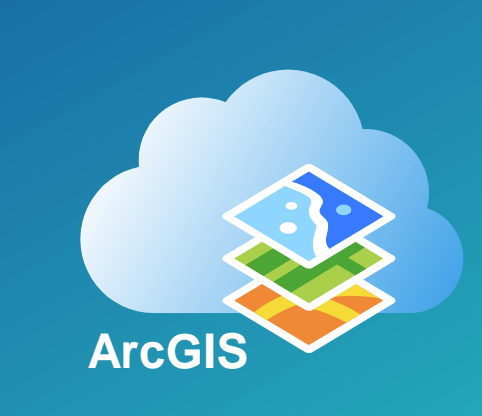

# **Monitoring**

#### **Proactively Review Your Status**

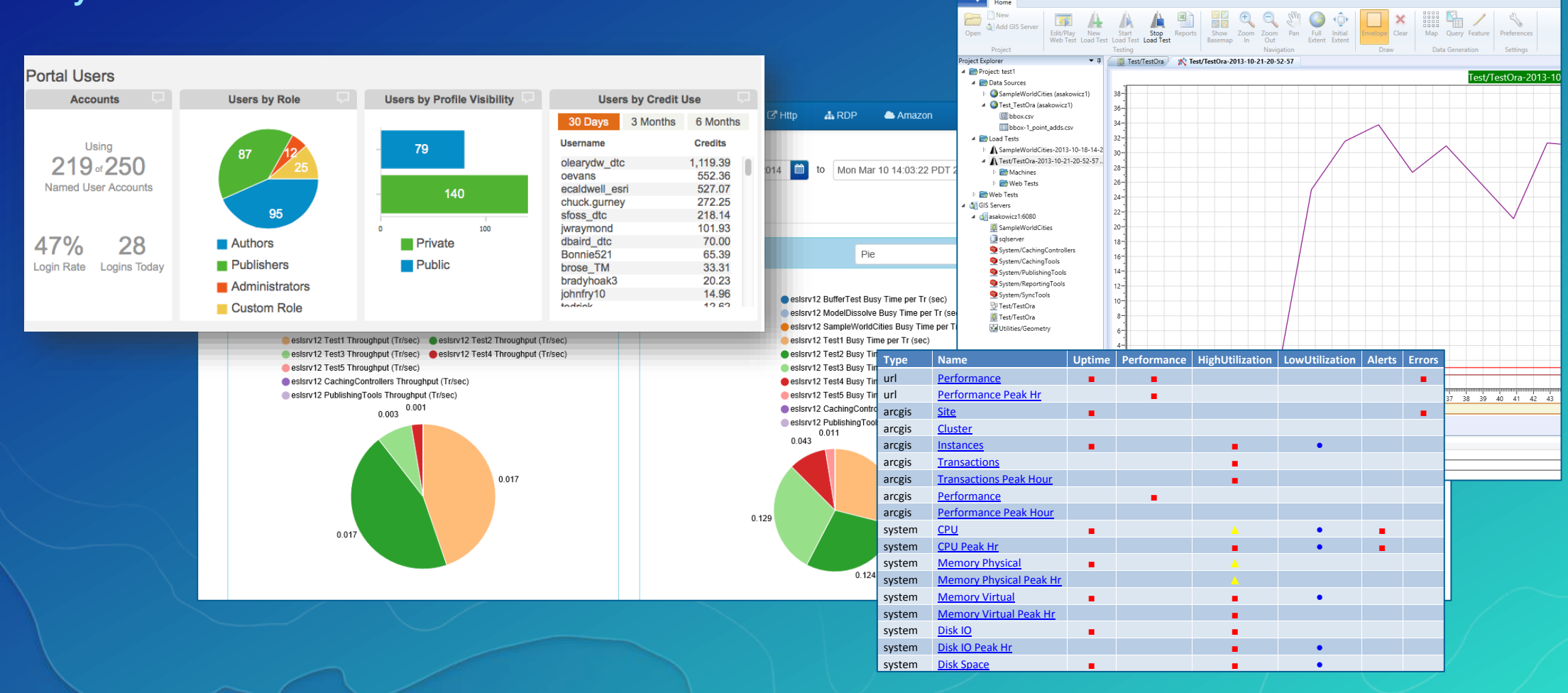

System Test - (AVWORLD)

# **Testing, Tuning, & Scaling**

**Fixing Issues - Preparing For Expansion** 

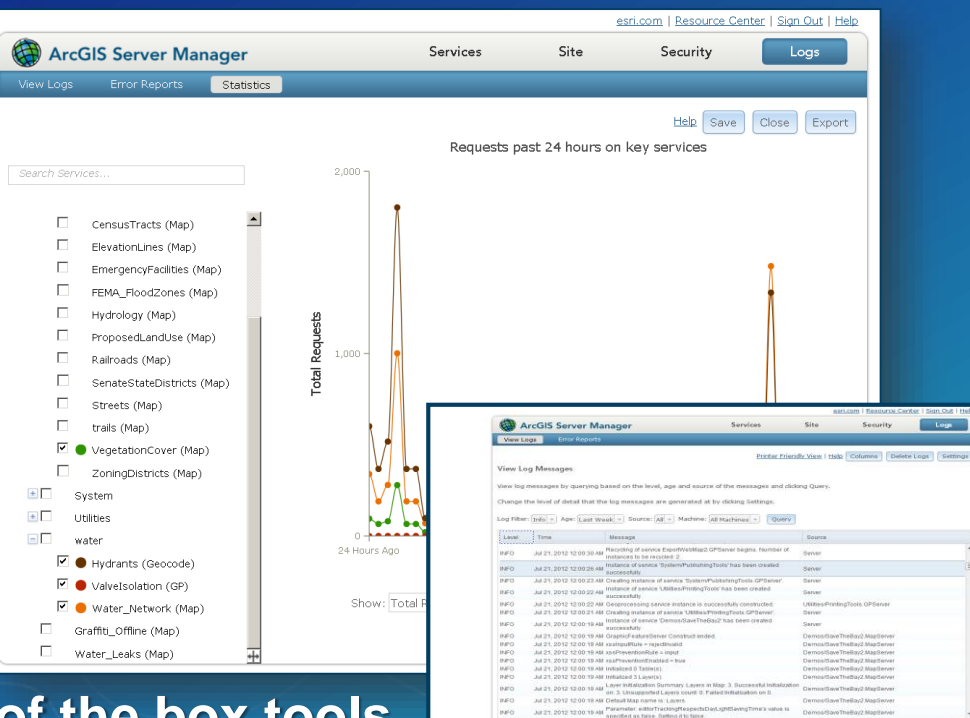

#### **Custom Tools**

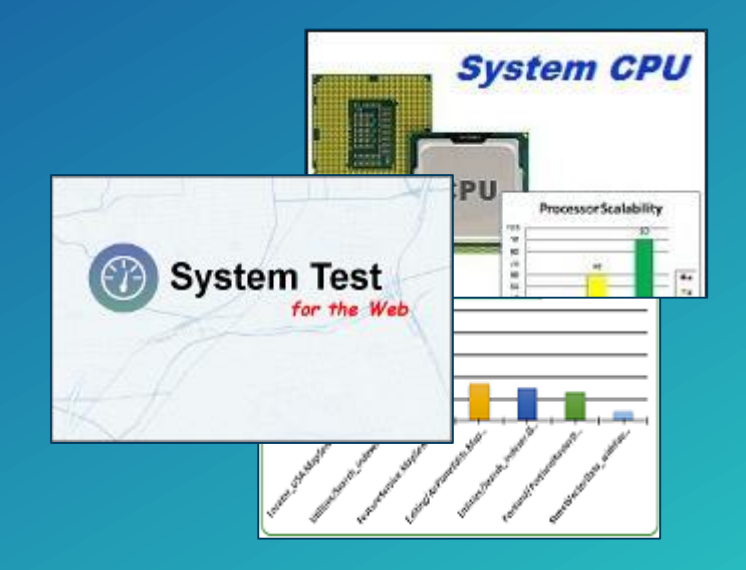

#### Out of the box tools

**Training Evolve Your People with Your Technology**

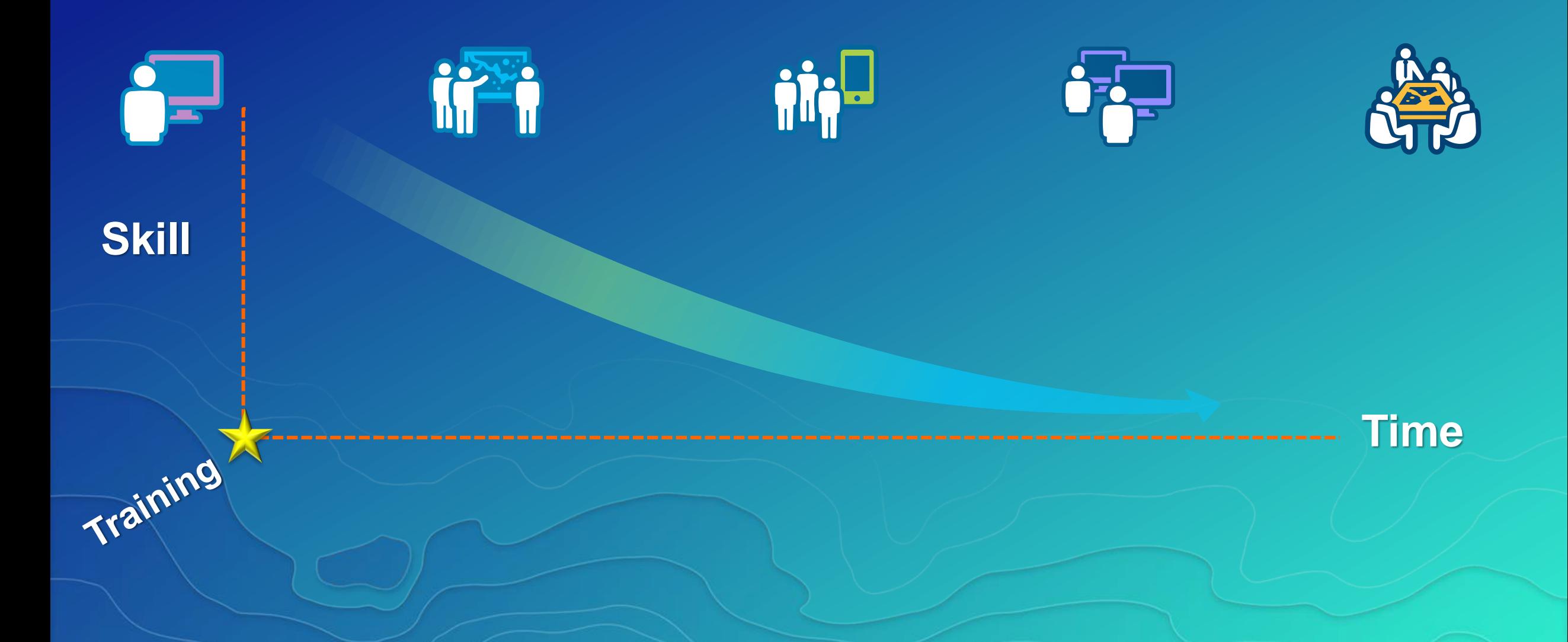

# **Reconnect With Users**

**Have Needs Changed?**

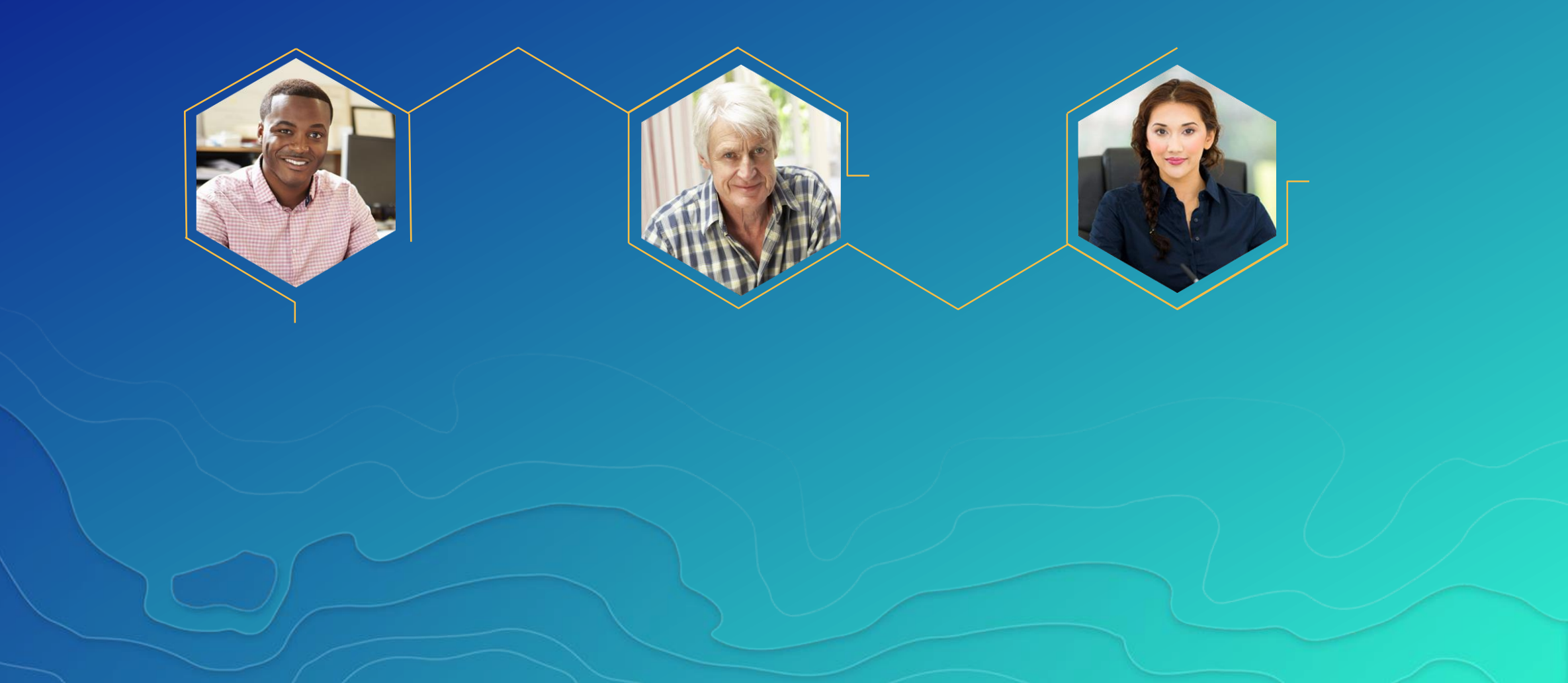

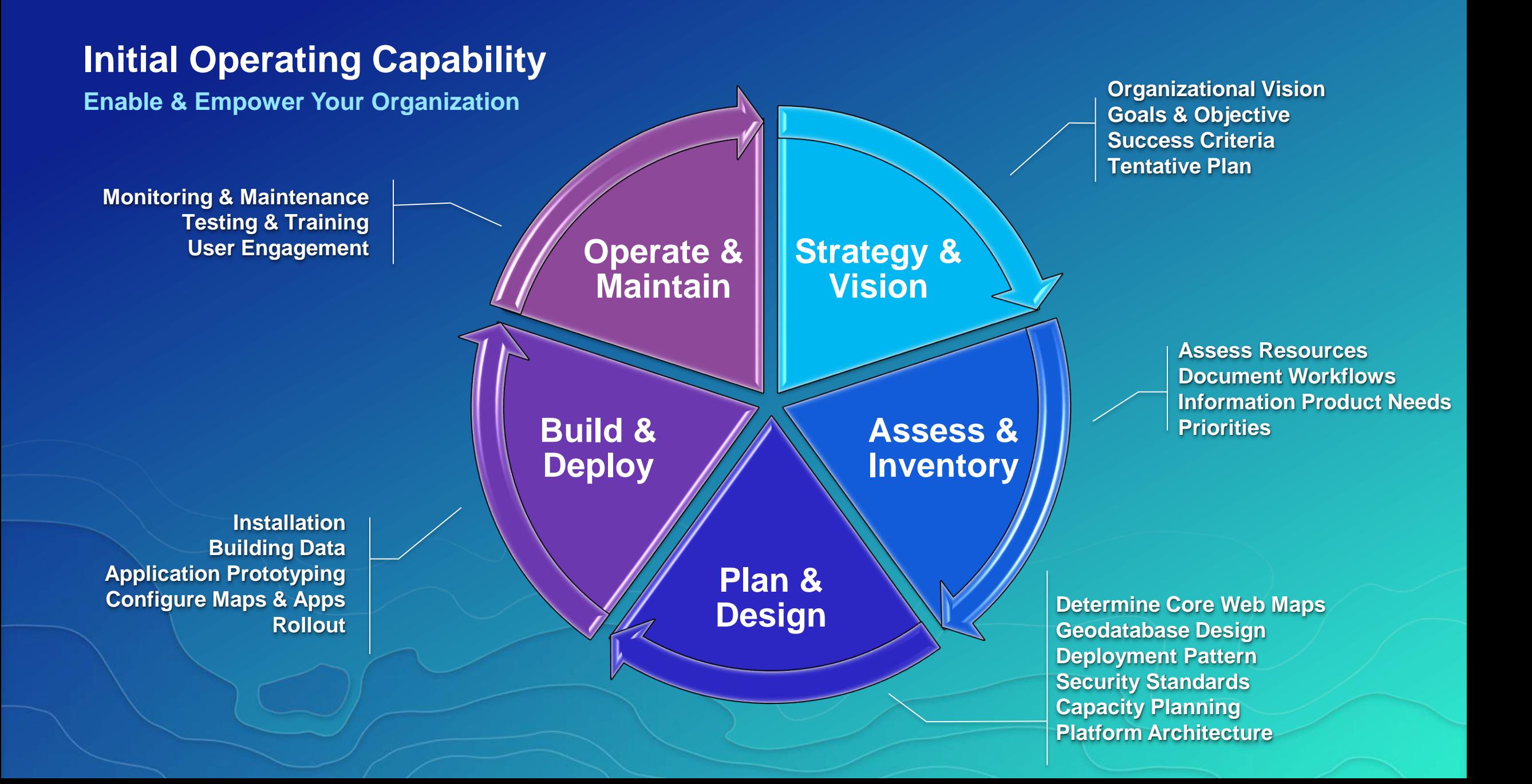

# Where to go for Support

SUBHEAD INFORMATION

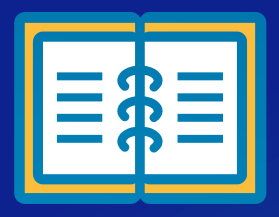

# Framework to help you move forward

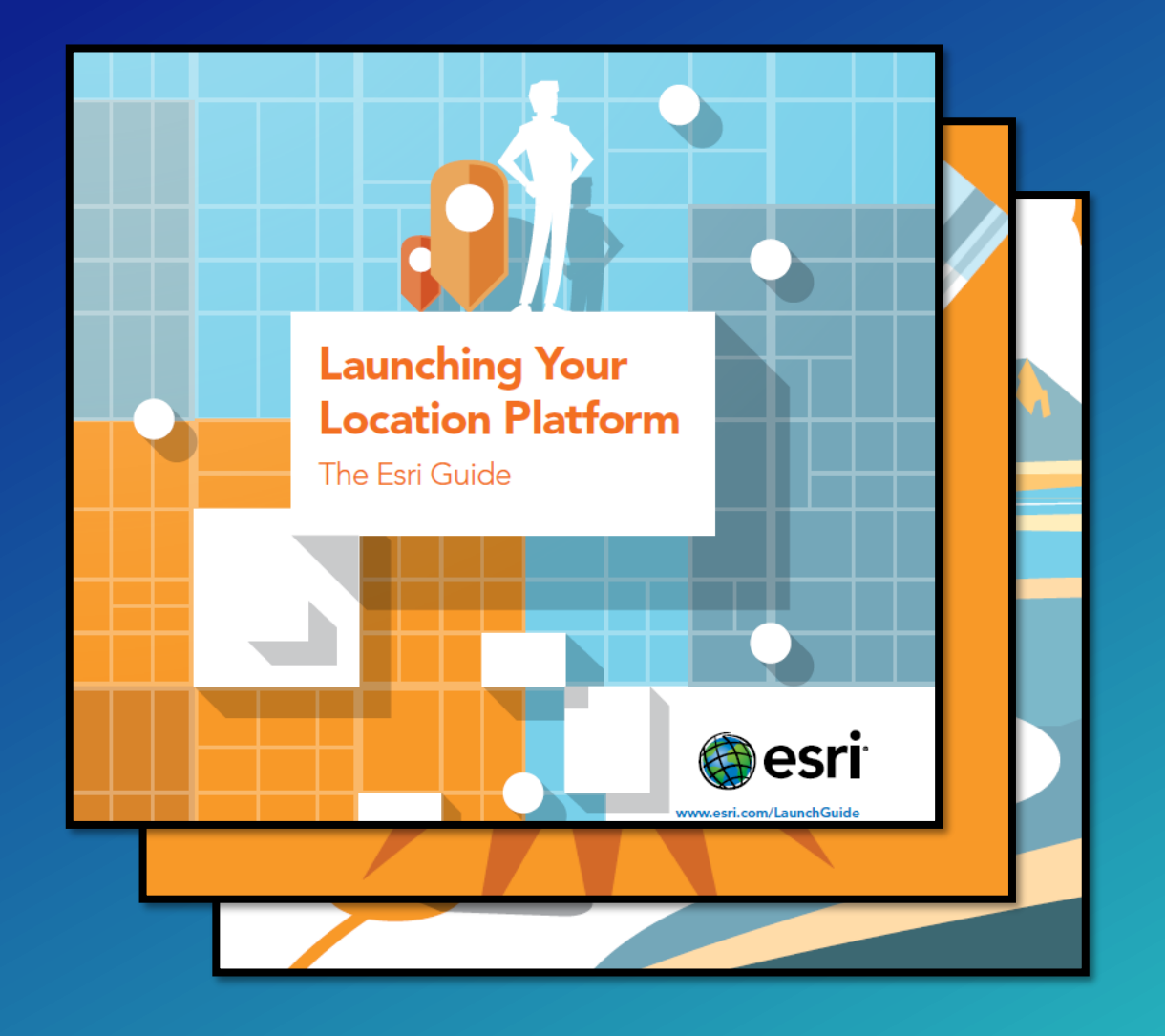

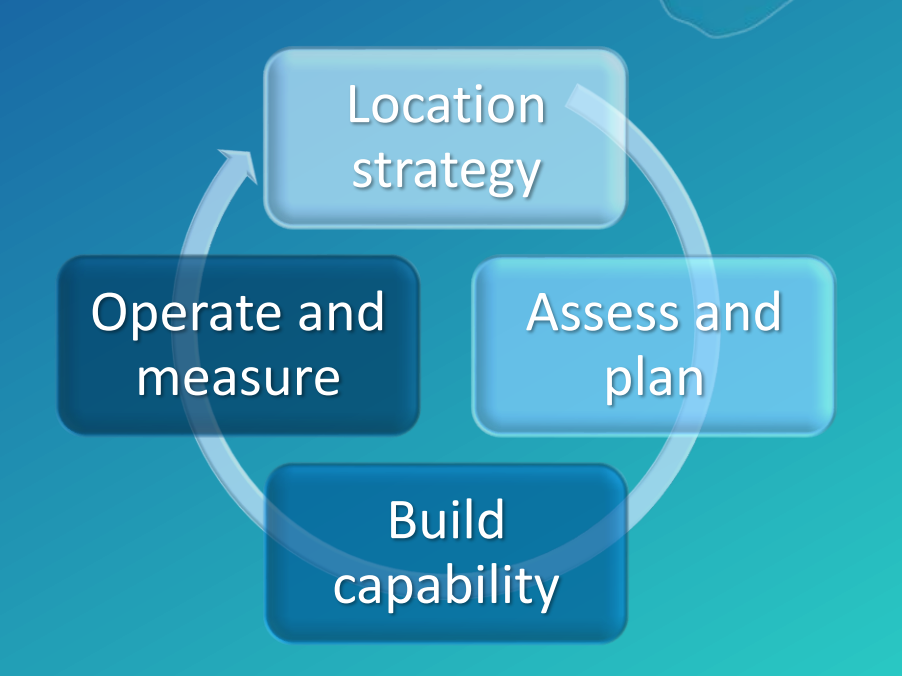

*www.esri.com/launchguide*

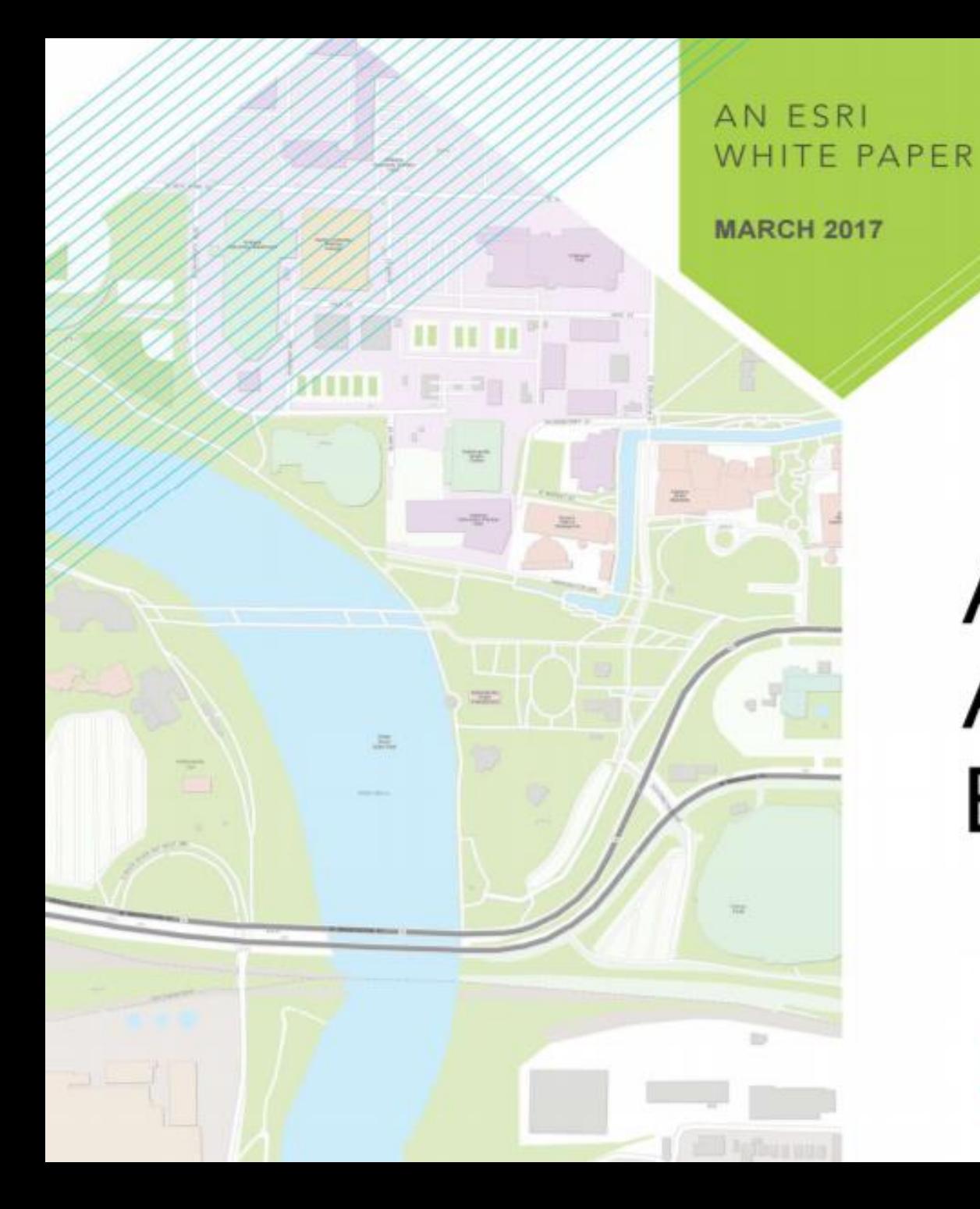

Architecting the ArcGIS Platform: **Best Practices** 

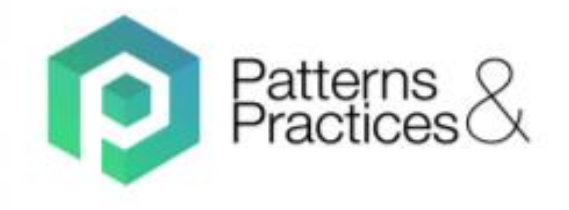

# Support

**Contact Support** 

USA +1-888-377-4575

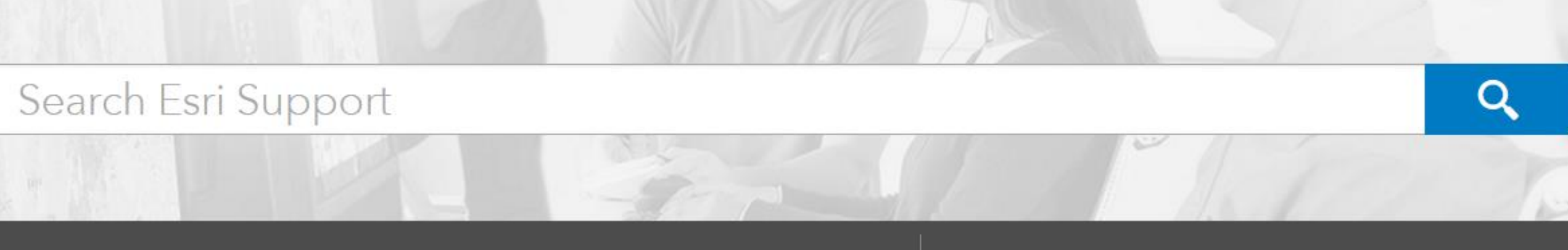

Knowledge Base Products  $\blacktriangleright$ 

**Downloads** 

Other Resources •

Manage Cases

**Request Case** 

**Start Chat** 

Desktop

**ArcGIS Desktop Industry Focused Extensions** 

Data and Workflows Extensions

Server

**ArcGIS Server Portal for ArcGIS Extensions** and more...

Online ↘

**ArcGIS Online** 

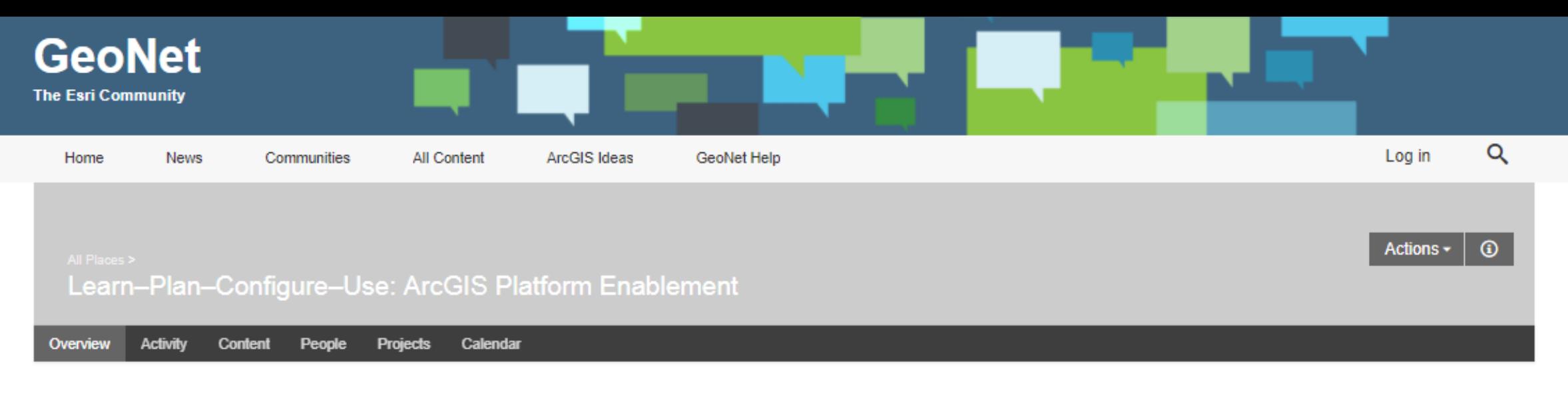

(i) Log in to follow, share, and participate in this socialgroup.

#### **Welcome to the Learn-Plan-Configure-Use Community!**

Learn-Plan-Configure-Use is a public community group created by Esri for the ArcGIS community, to facilitate discussions on best practices to learn, plan, configure and use the ArcGIS Platform. Here, questions can be asked and expert advice can be offered on six key overarching topics in achieving success using the ArcGIS Platform across an organization:

- Strategy & Planning
- Architecture & Security
- Geodata Engineering
- Configuration & Integration
- Workforce Development
- Operational Support

In this community, subject matter experts in each of these topics share tips and advice on best practices, address questions, and engage in discussion on topics challenging GIS professionals. This includes experts from the Esri Services team, who help thousands of ArcGIS users from all over the world to address these challenges every day. Gain from the experience of these teams by asking your questions, share your experience by offering advice, and follow this community to stay connected.

#### **Content by** Category

- Strategy & Planning
- Architecture & Security
- Geodata Engineering
- Configuration & Integration
- Workforce Development
- Cperational Support

#### **Featured Content**

Lightning Talks in Platform Enablement at UC 2016.pdf

Platform Enablement at UC 2016.pdf

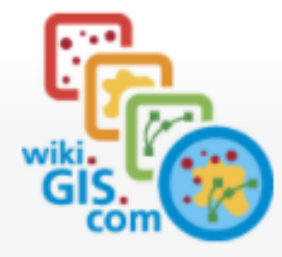

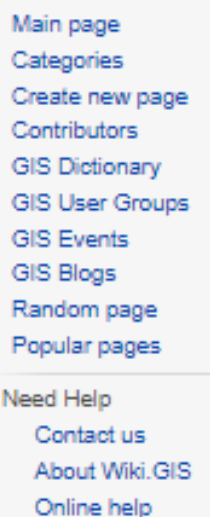

Share  $+$  $+$  $+$ 

 $G+1$ 

Tools What links here Related changes Special pages Printable version Permanent link Page information

⊡

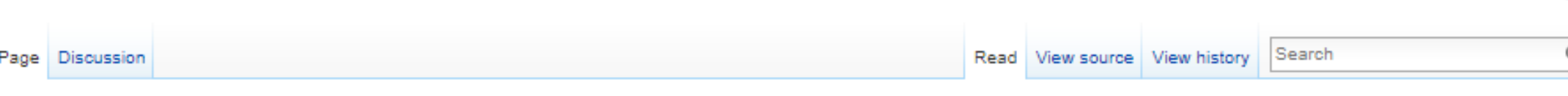

 $\odot$ 

Create account Log in

#### **Platform Performance**

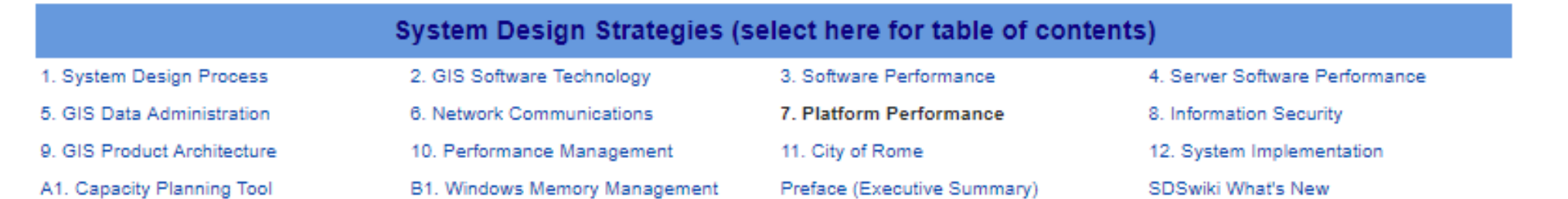

#### Spring 2017 Platform Performance 40th Edition

Chapter 3 (Software Performance) discussed some best practices for publishing high performance map services, and the importance of selecting the right software technology to support your business needs. This chapter will focus on hardware platform performance, and share the value of selecting the right computer technology to support your system performance needs.

Selecting the right hardware will improve user performance, reduce overall system cost, and establish a foundation for building effective GIS operations. Selecting the wrong hardware can contribute to implementation failure - spending money on a system that will not support your business needs.

Hardware vendors do not know what hardware is required to satisfy your GIS needs. This chapter shares the system architecture design methodology developed to help you select the right hardware for your planned GIS operations. This chapter also shares information for justifying hardware purchases based on expected return on investment.

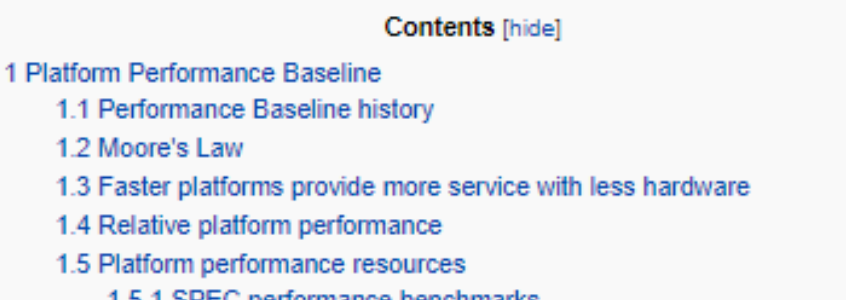

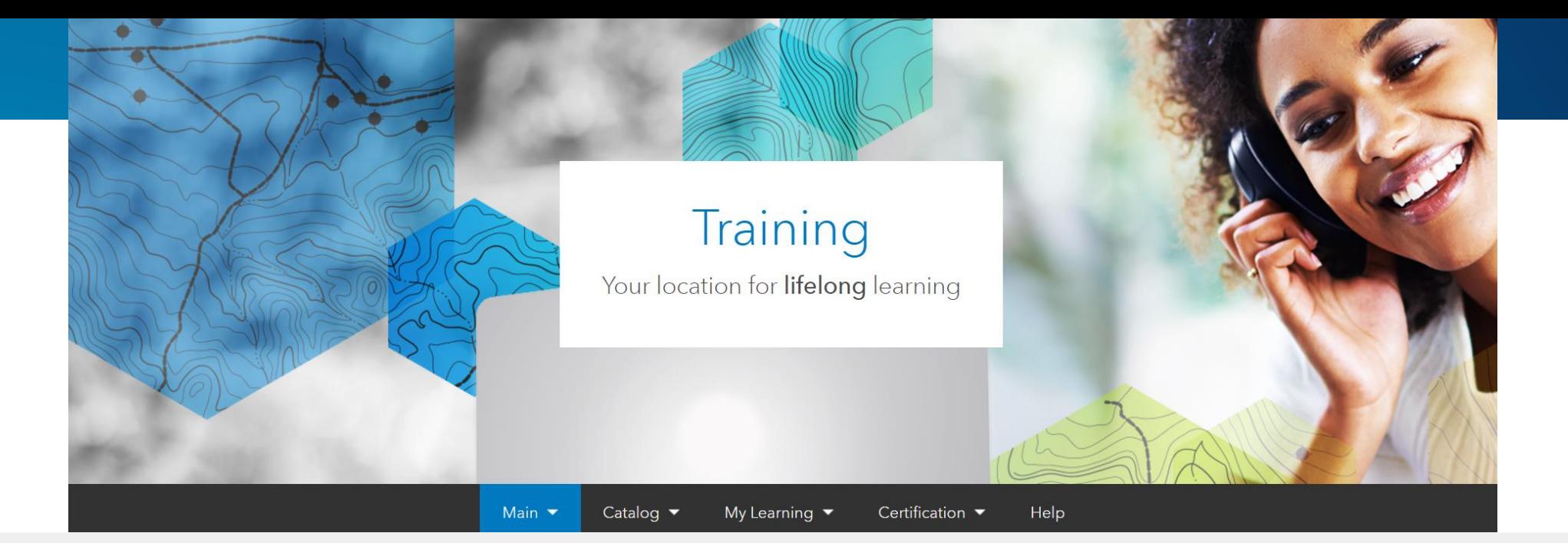

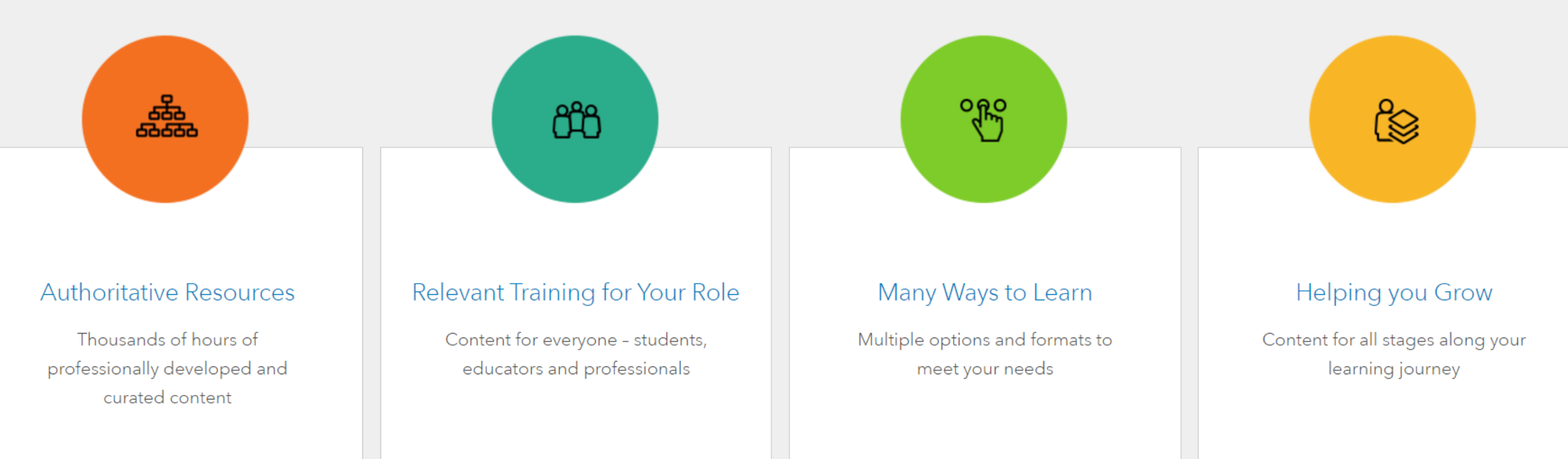

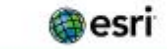

#### Sante  $\alpha$

#### **Consulting Services**

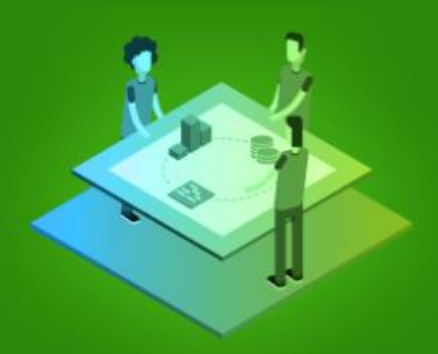

#### **Project Services**

Expert-led engagements throughout the entire project life cycle

Project Services provides comprehensive industry, domain, and technical help. Our experts manage a project's scope, schedule, and budget and use proven methodologies to deliver turnkey systems and applications.

We can consult with you to define the approach to delivering transformational GIS capabilities for your organization.

#### **Business and Technical Consulting Services**

#### Get productive sooner

We offer consulting across multiple business and technical domains depending on what you need and at what level of your organization. Our consultants work directly with you to provide organizational or technical enablement, technical or business strategy.

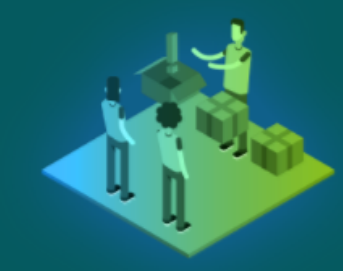

#### **Business Consulting**

#### **Enterprise Consulting**

#### **Configuration Consulting**

#### Rent-a-Tech Consulting

incorporate GIS into your overall business

Industry subject-matter expertise that can help Experienced consultants who can advise and guide your enterprise GIS strategy and strategy, or provide advice on project planning. implementation approach.

providing focused services to enable your teams to get it right the first time.

ArcGIS installation and configuration specialists Highly skilled technical specialists - app developers, geodete engineers, geospetial analysts, and more - working alongside your team to help you succeed.

#### **Esri Service Packages**

High-Impact, Cost-Effective Consulting Services

Esri® Service Packages are short-term, high-impact services, delivered by Esri professionals, that provide knowledge transfer, best practices, and consulting support on a variety of Esri products and GIS management tasks.

#### Service packages help you

- · Implement Esri technology faster.
- Increase productivity and operational effectiveness.

#### **What are Esri Service Packages?**

Service Packages are standardized service offerings with a defined scope and fixed price. They are available to US customers and partners. The following types of Service Packages are offered:

- . Jumpstart: Designed to help you quickly become selfsufficient in installing, implementing, and managing Esri software, Jumpstart Services Packages typically provide technical knowledge transfer and best practices for the use of the ArcGIS Platform.
- . Launch Kit: Collaborative engagements to empower you with the knowledge and workflows to manage your organizational account, build high quality content and create focused maps and apps.
- · Enterprise Consulting: Get specific assistance in key areas such as enterprise GIS architecture design and GIS for land records or facilities.
- . Workshop: Interactive, hands-on technology transfer helps you become self-sufficient in using Esri technology. Workshop-based Service Packages cover specific Esri technology and GIS- or industry-related activities.

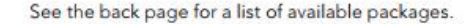

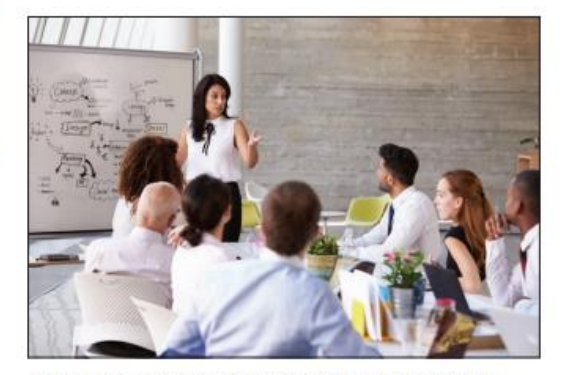

"I am grateful to Esri for validating my faith in the people and solutions that make your organization the world leader in GIS. As I sit here, we are far ahead of where I thought we would be this evening-even with what I would have considered a successful jump start experience. So there's nothing but positives in this feedback.

There is no doubt that the deliberate approach that was taken to this program prior to the team's visit played a huge role in our success."

Eric Schmidt, MA, GISP, GIS-S **GIS Supervisor** Douglas County, NV

**Esri Service Packages** 

High-Impact, Cost-Effective Consulting Services

#### **ArcGIS Enterprise Jumpstart**

Best Practices for Implementing ArcGIS Enterprise

Esri's ArcGIS Enterprise Jumpstart provides the support you need to learn how to implement and leverage ArcGIS Enterprise on your infrastructure and get you up and running quickly with the ArcGIS platform. During this on-site engagement, an Esri consultant will work with you to install and configure the ArcGIS Enterprise software and help you learn best practices on how to operate and administer your deployment to meet your needs.

#### With Esri's support, you'll **Example 2018** Reduce the amount of time it takes to install, configure, and become proficient.

\* Increase the productivity and effectiveness of your implementation of the ArcGIS Platform.

Work side-by-side with an Esri consultant to:

- · Plan and diagram your ArcGIS Enterprise Implementation hased on proven deployment pattern · Setup and configure ArcGIS Enterprise Components including ArcGIS Server, Portal for ArcGIS, and the ArcGIS Data Store.
- . Connect to data sources and publish services. . Learn to administer your environment and perform diagnostics. . Review other enterprise GIS functions based or

www.needs Email ProfServices@esri.com or

Visit esri.com/servicepackages.

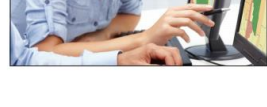

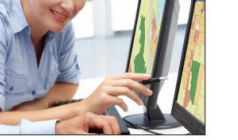

**Esri Service Packages** High-Impact, Cost-Effective Consulting Services

#### Web GIS Launch Kit

Building Maps & Apps- Engaging Users

Gain access to an Esri platform engineer to help you put the capabilities of Web GIS into the hands of your users. This service will focus on identifying organizational Web GIS opportunities and providing you with the tools and knowledge to implement accessible geographic information system (GIS) solutions. With Esri's support, you'll

**E** Understand your organization's Web GIS goals.

\* Foster adoption of GIS by your teams and stakeholders.

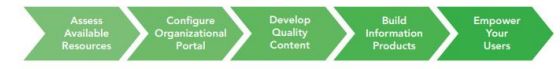

During this engagement, your Esri platform engineer will get you up and running with Web GIS by helping you to \* Configure your Web GIS organization using ArcGIS Online or Portal for ArcGIS.

• Leverage your existing data and applications. " Build powerful maps and apps to meet your users' needs

**Establish best practices** Email ProfServices@esri.com or Visit esri.com/servicepackages.

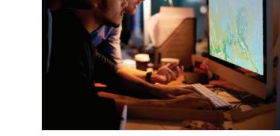

**Esri Service Packages** High-Impact, Cost-Effective Consulting Services

#### **Enterprise GIS Health Check**

Proactively Review and Assess Your GIS

The Enterprise GIS Health Check is an on-site engagement providing early detection of potential issues through a review of your system configuration, error logs, system administration, and operations.

- With Esri's support, you'll · Discover areas for performance improvements **Evaluate potential issues early.**
- 
- · Review your ArcGIS implementation, user needs, restrictions, and goals
- · Discuss your key apps, workflows, data sources, and concerns. . Collect empirical data on the state of your
- implementation in order to make informed decisions possible improvements

. Receive a report of findings and recommendation detailing current health of your GIS.

Email ProfServices@esri.com or Visit esri.com/servicepackages.

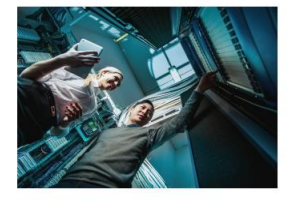

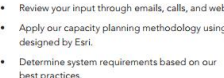

Email ProfServices@esri.com o

Visit esri.com/servicepackages

**Esri Service Packages** High-Impact, Cost-Effective Consulting Services

**Capacity Planning** 

System Recommendations Based on Your Workflows and Usage

Esri's Capacity Planning services package provides you with access to an Esri enterprise consultant who will review your current and anticipated services, workflows, data sources, user workload, and application architecture to calculate the future server capacity needs for an ArcGIS Server site

With Esri's support, you'll

\* Understand your infrastructure and licensing requirements before deploying ArcGIS Enterprise. . Optimize your implementation of the ArcGIS platform for current and anticipated use.

- . Review your input through emails, calls, and webcasts. . Apply our capacity planning methodology using tools
- · Determine system requirements hased on our
- . Receive a report detailing the anticipated workload, server hardware, and network capacities needed to

support your future capacity.

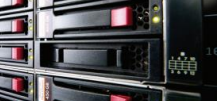

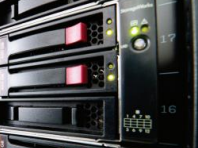

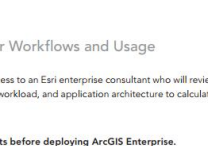

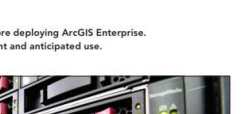

## Please Take Our Survey on the Esri Events App!

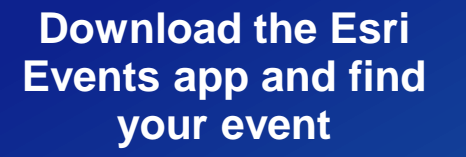

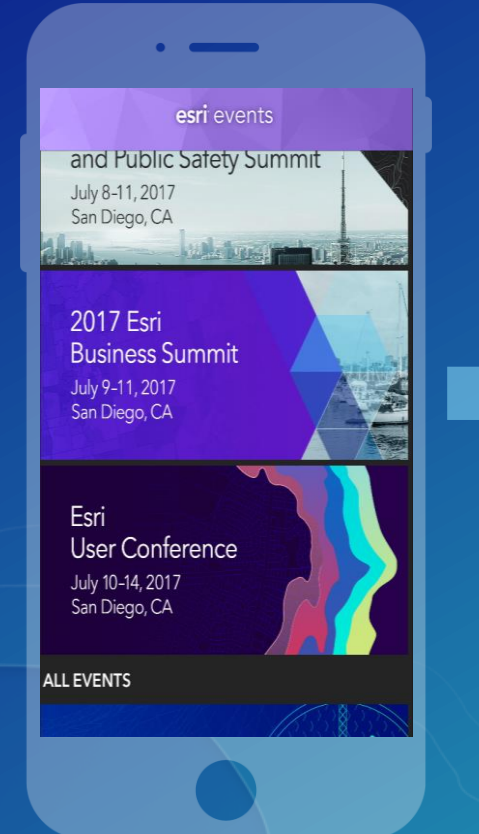

#### **Select the session you attended**

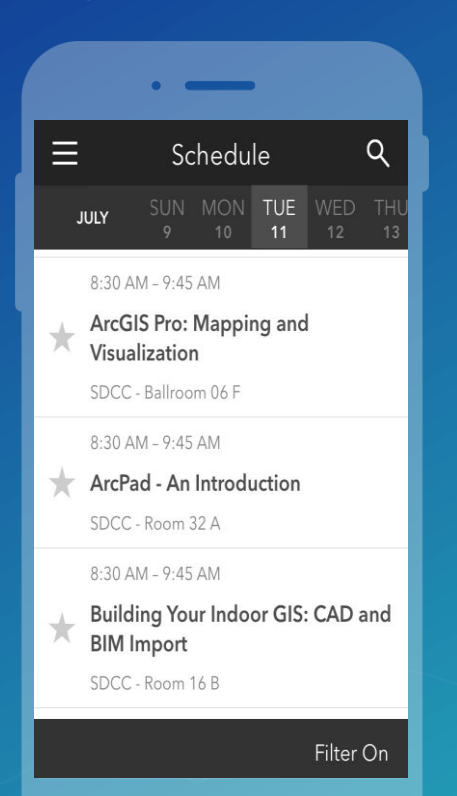

#### **Scroll down to find the survey**

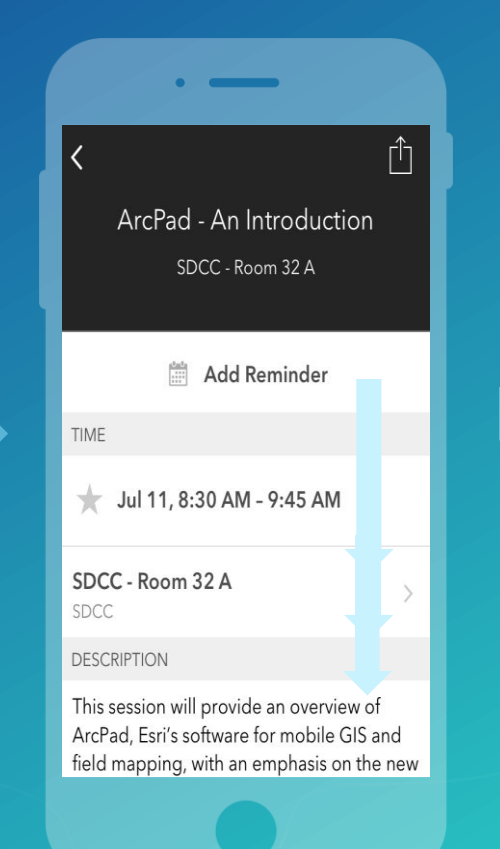

#### **Complete Answers and Select "Submit"**

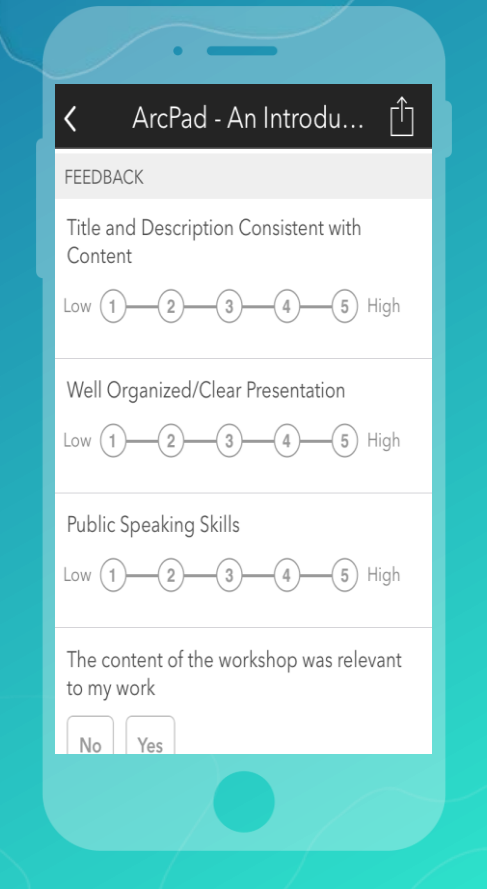

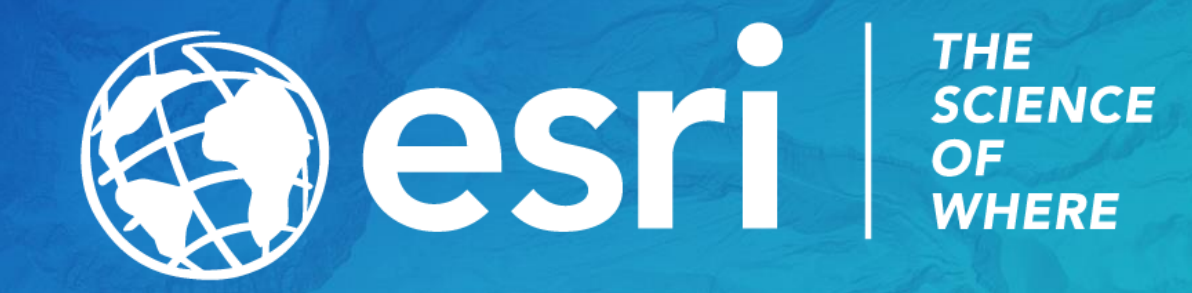